## **Outline**

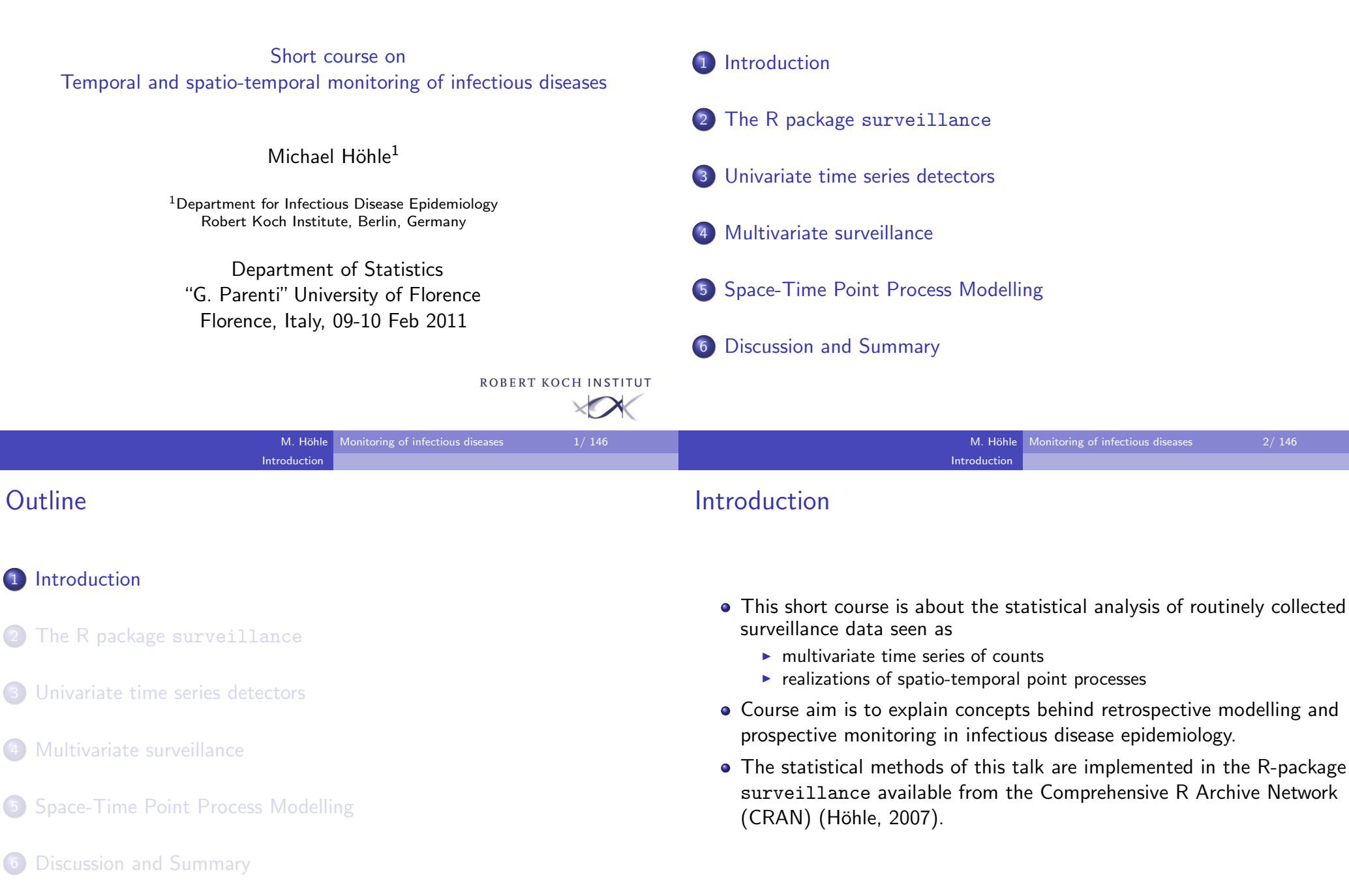

#### Aims of statistical surveillance

#### Public health surveillance

Ongoing systematic collection, analysis, interpretation and dissemination of health data for the purpose of preventing and controlling disease, injury,and other health problems (Thacker, 2000).

Introduction

Course view:

- Real-time online monitoring within a setting of statistical processcontrol.
- Detect aberrations for public health events in a statistical setting witha little less heuristics involved than sometimes applied at the moment.
- Provide formal tool as a supplement to gut instinct.

### Examples of disease surveillance applications

In human epidemiology

Monitoring of congenital malformations (Chen, 1978)

**Introduction** 

- Surveillance of notifiable diseases (Robert Koch Institute, 2009;Widdowson et al., 2003)
- Monitoring surgical outcomes (Steiner et al., 2000)

In veterinary epidemiology

- Salmonella in livestock reports, Veterinary Laboratories Agency, UK (Kosmider et al., 2006)
- Rabies Surveillance (WHO Collaboration Centre for RabiesSurveillance and Research, 2007)
- Monitoring of abortions in dairy cattle (Carpenter et al., 2007)

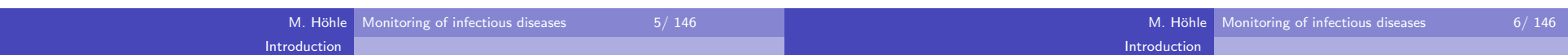

## Example of surveillance data

- Weekly number of adult male hepatitis A cases in the federal state ofBerlin during 2001-2006
- During summer 2006 health authorities noticed an increased amountof cases (Robert Koch Institute, 2006).

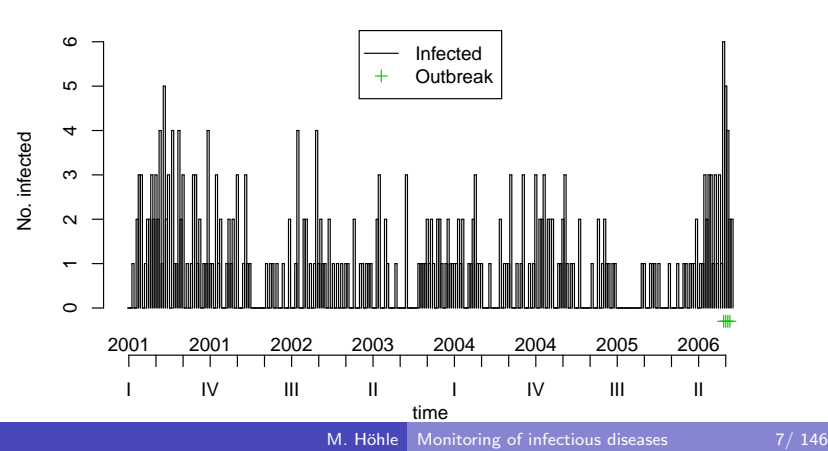

#### **Hepatitis A in Berlin 2001−2006**

### Example – Rabies among foxes in Hesse 1985-2006 (1)

Monthly counts are provided by the WHO Collaboration Centre for RabiesSurveillance and Research. Thanks to Christoph Staubach, FederalResearch Institute for Animal Health, Germany.

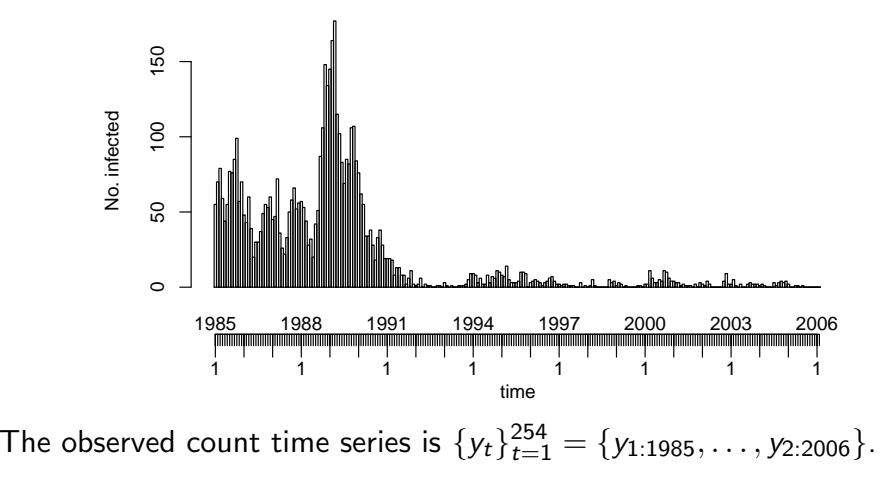

## Example – Rabies among foxes in Hesse 1985-2006 (2)

**Introduction** 

#### Monthly average relative to yearly average Monthly average relative to yearly average  $\ddot{1}$ 0.0 0.5 1.0 1.5  $\frac{1}{2}$  $0.5$  $0.0$ Mar Apr May Jun Jul Aug Sep Oct Nov Dec Jan Feb time (month)

To illustrate seasonality:

- $\textbf{\textcolor{blue}{\bullet}}$  divide monthly cases by the respective yearly average
- 2 compute monthly mean of this detrended time series

# Surveillance of acute respiratory diseases (1)

**Introduction** 

- Since autumn 2004 the Governmental Institute of Public Health ofLower Saxony carries out a surveillance of acute respiratorydiseases (Beyrer et al., 2006)
- The surveillance consists of two modules
	- 1 Voluntary reporting module for daycare facilities
	- 2 Module containing the investigation of throat swabs from selected medical practices (pediatrists and general practitioners)
- Focus on module 2, where each throat swab is tested for five viralagents: influenza virus, respiratory syncytial virus (RSV), adeno virus,picorna virus and metapneumo virus

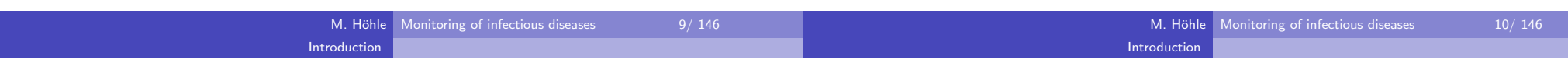

# Surveillance of acute respiratory diseases (2)

**•** For each agent one has a binomial time series

$$
y_t \sim \text{Bin}(n_t, \pi_t).
$$

Example: Positive picorna virus tests during surveillance.

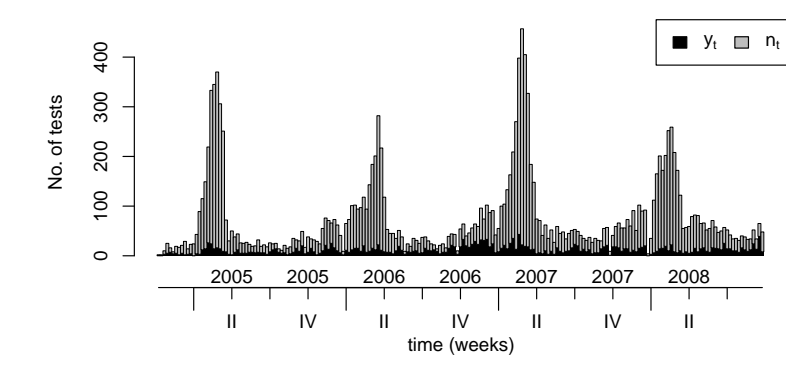

# Surveillance of acute respiratory diseases (2)

• For each agent one has a binomial time series

 $y_t \sim \text{Bin}(n_t, \pi_t).$ 

Example: Positive picorna virus tests during surveillance.

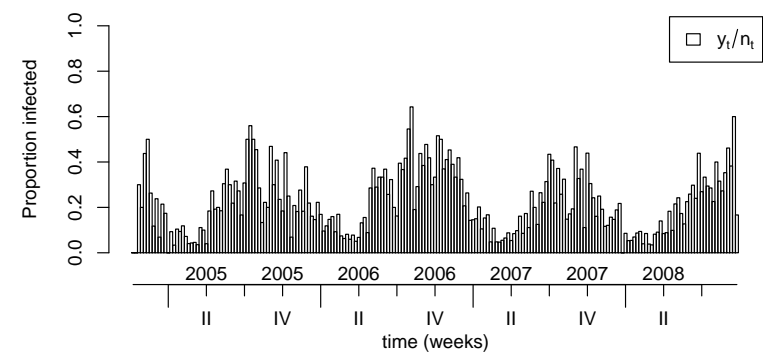

## Example – The EuroMOMO project (1)

European monitoring of excess mortality for public health action(EuroMOMO)

Introduction

- Aim: develop and strengthen real-time monitoring of mortality across Europe in order to enhance the management of serious public healthrisks such as pandemic influenza, heat waves and cold snaps
- Main outcome of mortality monitoring: excess mortality
- In this course: Surveillance aspect illustrated by Danish mortality data provided by Statens Serum Institut, Denmark

## Example – The EuroMOMO project (2)

Weekly number of deaths in six age groups (alternatively incidence per100,000 persons in age group)

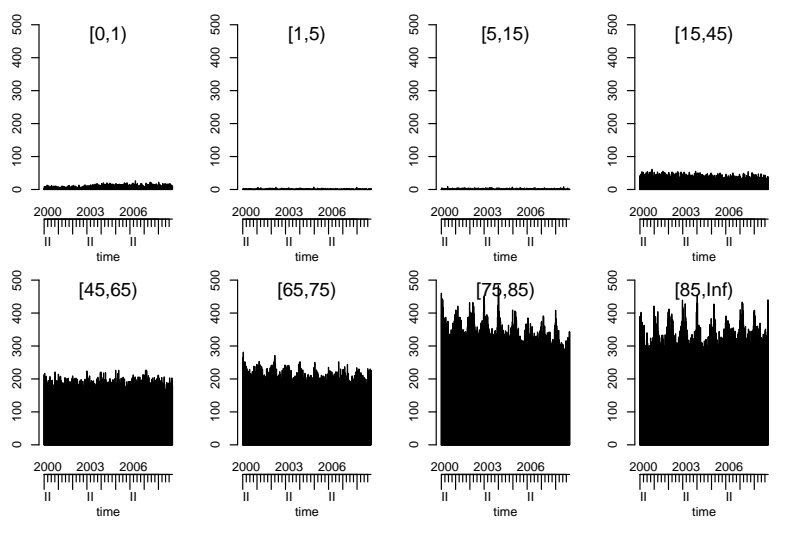

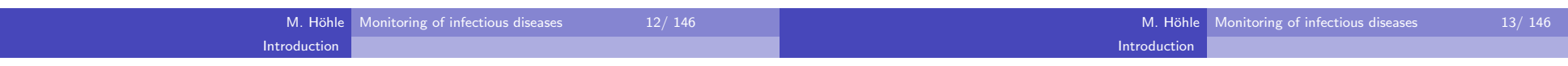

## Example – The EuroMOMO project (2)

Weekly number of deaths in six age groups (alternatively incidence per100,000 persons in age group)

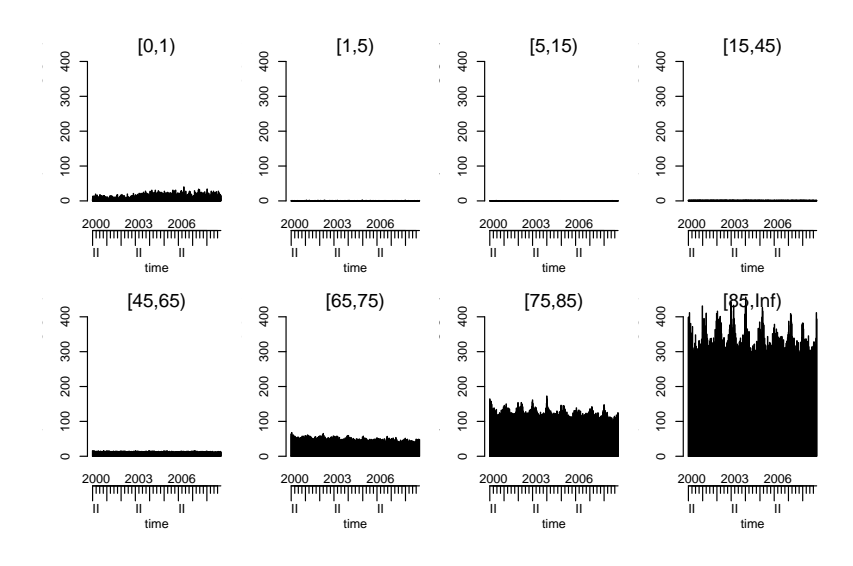

### The quality of surveillance data

Issues complicating statistical analysis of the time series

- Lack of clear case definition
- Under-reporting and reporting delays
- Lack of denominator data
- **•** Seasonality
- **.** Low number of disease cases
- Presence of past outbreaks
- Heterogeneity caused by factors such as age, sex, vaccination status, environmental factors

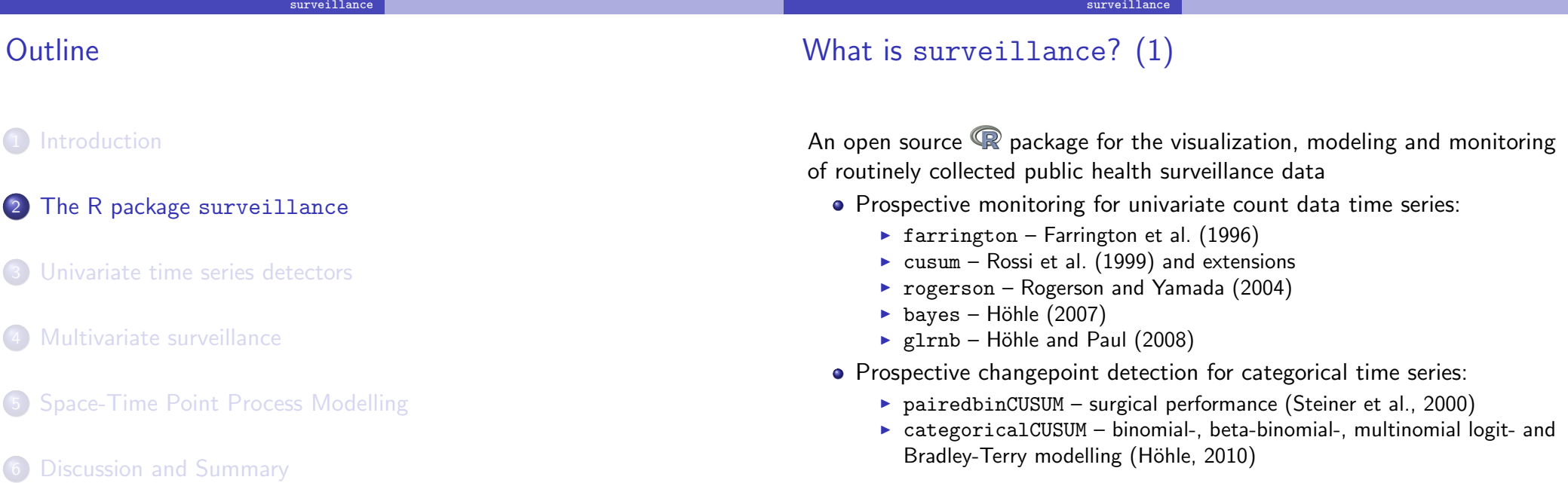

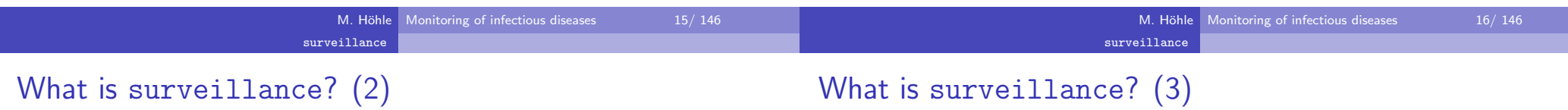

- Retrospective count data time series models:
	- $\blacktriangleright$  hhh Held et al. (2005); Paul et al. (2008)
	- $\blacktriangleright$  hhh4 Paul and Held (2011)
	- $\blacktriangleright$  twins Held et al. (2006)
- Spatio-Temporal point process modelling and monitoring:
	- $\blacktriangleright$  twinSIR discrete space continuous time modelling (Höhle, 2010)
	- $\blacktriangleright$  twins continuous space continuous time modelling (Meyer et al., 2010)
	- $\blacktriangleright$  stcd continuous space continuous time cluster detection (Assunção and Correa, 2009)

# Motivation: Provide data structure and implementational framework

- for methodological developments
- Spin-off: Tool for epidemiologists and others working in applieddisease monitoring
- Availability: CRAN, current development version from

http://surveillance.r-forge.r-project.org/

- To install the development version under R version 2.12: install.packages("surveillance",repos="http://r-forge.r-project.org")
- Package is available under the GNU General Public License (GPL) v.2.0.

# Data structure: The  $\texttt{sts}~\textsf{class}~\textbf{(1)}$

- A surveillance time series  $\{y_{it}:t=1,\ldots,n, i=1,\ldots,m\}$  is represented using objects of class sts (surveillance time series)
- The sts S4 class has the following form

```

setClass( "sts", representation(epoch = "numeric",freq = "numeric",
start = "numeric",
observed = "matrix",state = "matrix",
alarm = "matrix",
upperbound = "matrix",
neighbourhood= "matrix",
populationFrac= "matrix",
map = "SpatialPolygonsDataFrame",control = "list",
epochAsDate="logical",
multinomialTS="logical"))
```
Old S3 class disProg objects can be converted to sts objects using the function disProg2sts.

# Data structure: The sts class (2)

observed  $A$   $n \times m$  matrix of counts representing  $y_{it}$ 

- start A vector of length two containing the origin of the time series as c(year, week).
- freq A numeric specifying the period of the time series, i.e. 52 for weekly data, 12 for monthly data, etc.
- alarm A  $n \times m$  matrix of Booleans containing the result of applying a surveillance algorithm to the time series
- upperbound A  $n \times m$  matrix containing the number of cases which would result in an alarm (specific interpretation is algorithmdependent)
	- control List with control arguments used for the surveillance algorithm

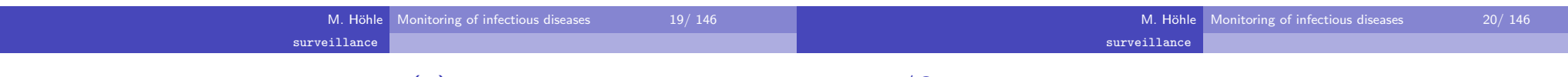

# Data structure: The sts class (3)

- populationFrac Population data, either population data or denominator data
	- map SpatialPolygonsDataFrame from package sp containing geographical locations
- neighbourhood A  $m \times m$  matrix of Booleans indicating neighbourhood relationships between regions
- epochAsDate Boolean, if TRUE then the epoc<sup>h</sup> vector is interpreted as a vector of class Date, i.e. dates in ISO 8601 date standard
- multinomialTS If TRUE the populationFrac slot is interpreted as denominator data (binomial, multinomial)

### Data I/O

- To import data into R one can use  $\verb|read_table| / \verb|read.csv|$ , package foreign (SAS, SPSS, Stata, Systat, dBase) or the RODBC database interface (Acess, Excel, SQL databases).
- An sts object is then created from the resulting matrix of counts.

```
R> ha.counts <- as.matrix(read.csv("../data/ha.csv"))
R> ha <- new("sts", epoch = 1:nrow(ha.counts), start = c(2001,1), freq = 52, observed = ha.counts, state = matrix(0,nrow(ha.counts), ncol(ha.counts)))
```
All plotting, accessing, aggregating and application of surveillancealgorithms works on sts objects.

#### surveillance

### Accessing sts objects (1)

• Printing provides basic information about the time series:

R> print(ha)

-- An object of class sts -freq: 52 start: 2001 1290 12 dim(observed):

#### Head of observed:

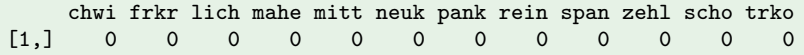

#### map:

 [1] chwi frkr lich mahe mitt neuk pank rein scho span trko zehl12 Levels: chwi frkr lich mahe mitt neuk pank rein scho span ... zehl

#### head of neighbourhood:

```

chwi frkr lich mahe mitt neuk pank rein span zehl scho trkoNAchwi NA NA NA NA NA NA NA NA NA NA NA NA
```
## Accessing sts objects (2)

- Matrix like accessing such as ha[1:52,] or ha[,"mitt"] results in sts objects containing the respective sub time series.
- Functions such as dim, nrow and ncol are also defined:  $R$ > dim(ha) [1] 290 12
- The time series can be aggregated temporally and spatially:  $R$ > dim(aggregate(ha, by = "unit"))

[1] 290 1

 $R$ > dim(aggregate(ha, by = "time"))

[1] 1 12

Currently, the slots of sts objects are accessed directly:  $R$ > head(ha@observed,  $n = 1$ )

chwi frkr lich mahe mitt neuk pank rein span zehl scho trko-0 [1,] 0 0 0 0 0 0 0 0 0 0 0 0

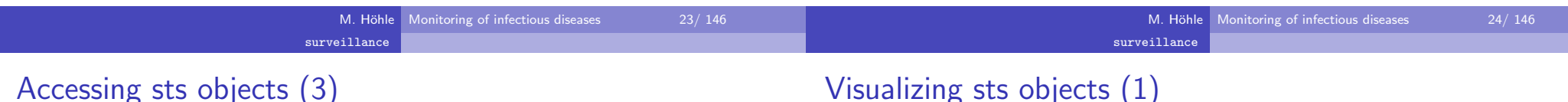

# Visualizing sts objects (1)

The <sup>p</sup>lot function provides an interface to several visual representations controlled by the type argument.

 $R$ > plot(ha4, type = observed  $\tilde{ }$  time)

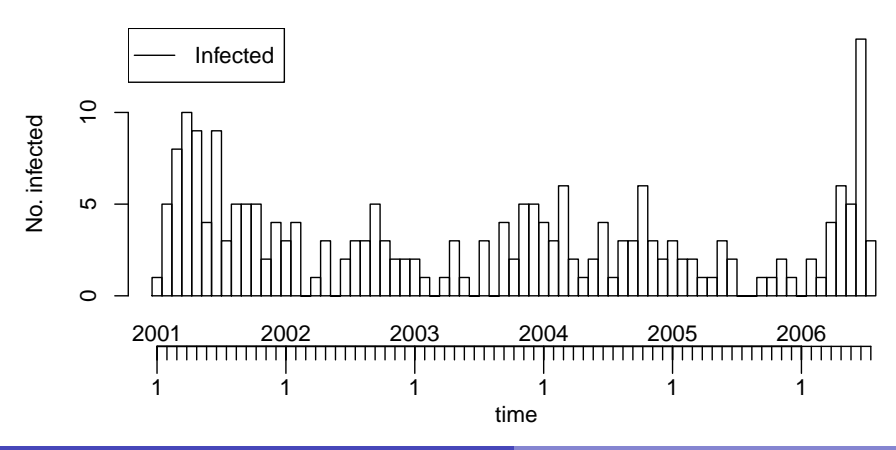

- Aggregation can also be of subsets.
- Example: Aggregate weekly data into 4 week blocks (correspondingto 13 observations per year)

```
R> ha4 <- aggregate(ha[, c("pank", "mitt", "frkr", "scho",+ "chwi", "neuk")], nfreq = 13)R > dim(ha4)[1] 73 6
```
#### surveillance

#### Visualizing sts objects (2)

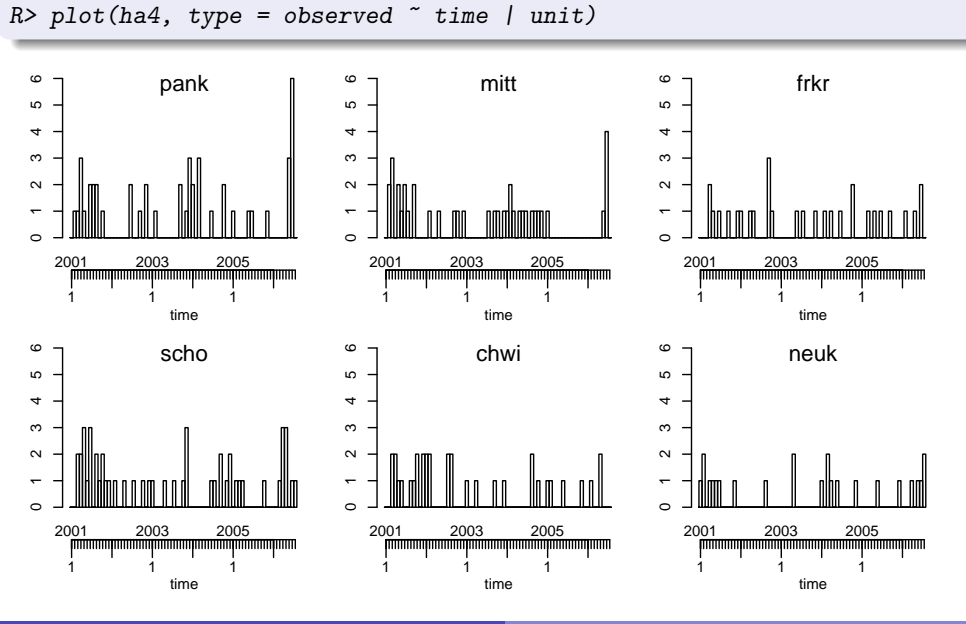

#### surveillance

## Visualizing sts objects (3)

Using the maptools package shapefiles provides map visualizations

 $R$ > plot(ha4, type = observed ~ 1 | unit)

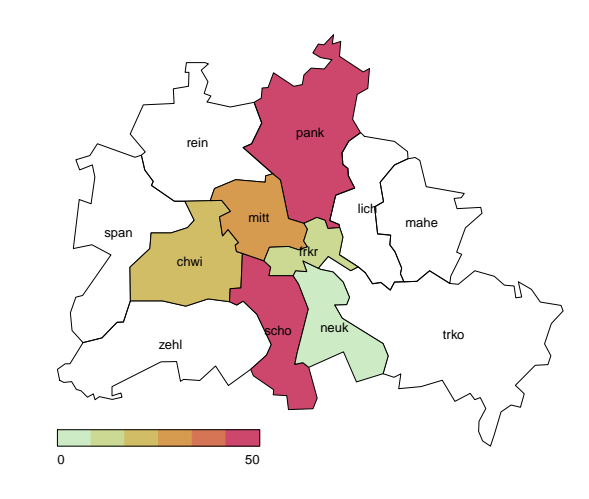

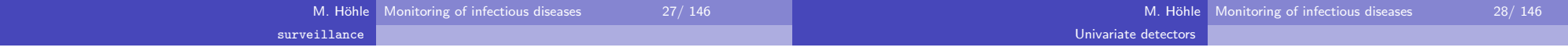

## Visualizing sts objects (4)

- Using type = observed~1|time\*unit one would have created an animation of pictures for each time index
- Plotting functionality is customizable as in R-graphics

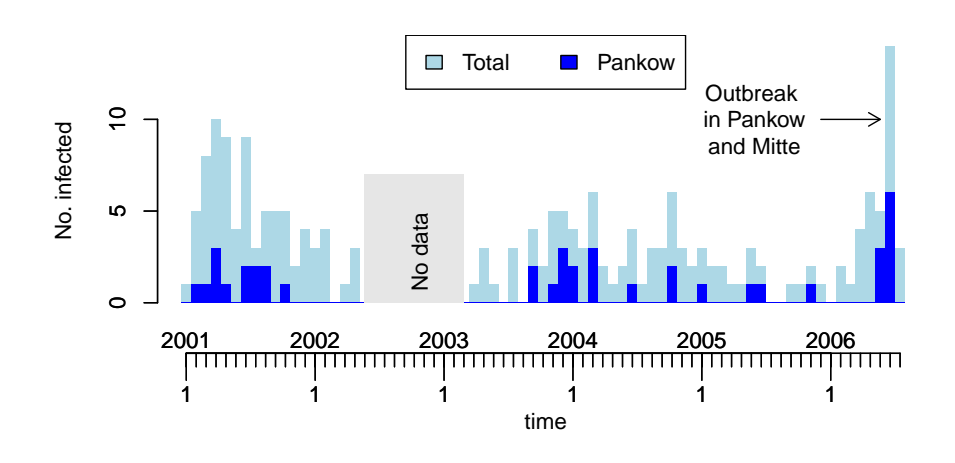

#### **Outline**

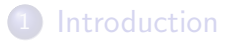

2) The R package surveillance

- 3 Univariate time series detectors
	- Farrington algorithm
	- Negative Binomial CUSUM
	- **•** Binomial CUSUM
	- Evaluating performance
	- Likelihood ratio detectors

Multivariate surveillance

Discussion and Summary

Space-Time Point Process Modelling

### Statistical Framework for Aberration Detection

Univariate detectors

- Univariate time series  $\{y_t,~t=1,2,\ldots\}$  to monitor
- At the unknown time  $\tau$ , an important change in the process occurs. For each time  $t$  we differentiate between two-states:

 $x_t = \left\{ \begin{array}{ll} 0 & \text{if } t < \tau \ 1 & \text{otherwise} \end{array} \right. \left. \begin{array}{ll} \text{\emph{(in-control)}}, \ \text{\emph{(in-control)}} \end{array} \right.$ 1 otherwise (out-of-control).

- At time  $s \geq 1$ , the available information is  $\mathbf{y}_s = \{y_t : t \leq s\}.$ ;
- Detection is based on a statistic  $r(\cdot)$  with resulting alarm time

$$
T_A=\min\{s\geq 1: r(\mathbf{y}_s)>g\},\
$$

where  $\boldsymbol{\mathcal{g}}$  is a known threshold.

### **Outline**

**Introduction** 

2) The R package surveillance

#### 3Univariate time series detectors

- **•** Farrington algorithm
- Negative Binomial CUSUM
- Binomial CUSUM
- Evaluating performance
- Likelihood ratio detectors

Multivariate surveillance

#### 5 Space-Time Point Process Modelling

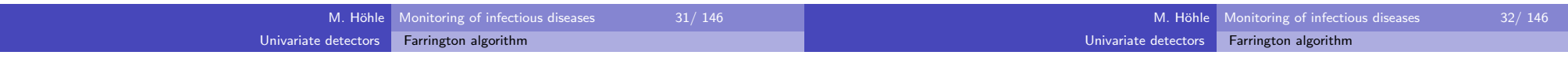

## Farrington algorithm  $(1)$  – basic model

Predict value  $y_{t_0}$  at time  $t_0 = (\it t_0^m, \it t_0^\nu)$  using a set of reference values from window of size  $2w + 1$  up to  $b$  years back.

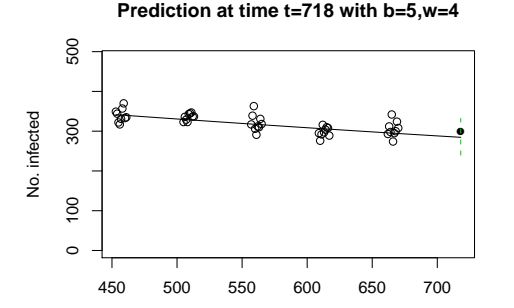

Fit overdispersed Poisson generalized linear model (GLM) to the $b(2w+1)$  reference values where  $\mathsf{E}(y_t) = \mu_t$ ,  $\mathsf{Var}(y_t) = \phi \cdot \mu_t$  with  $\log \mu_t = \alpha + \beta t$  and  $\phi > 0$ .

## Farrington algorithm (2) – outbreak detection

Univariate detectors

Farrington algorithm

Predict and compare:

- An approximate  $(1 \alpha)$ % prediction interval for  $y_{t_0}$  based on the <code>GLM</code> has upper limit  $U=\hat{\mu}_{t_0}+z_{1-\frac{\alpha}{2}}\cdot\sqrt{\textsf{Var}(y_{t_0}-\hat{\mu}_{t_0})}$
- If observed  $y_{t_0}$  is greater than  $\emph{U}$ , then flag  $t_0$  as outbreak

Remarks:

- Linear trend is only included if significant at 5% level,  $b \ge 3$  and no over-extrapolation occurs.
- Automatic correction for past outbreaks by computing Anscombe residuals for reference values and re-fit GLM assigning lower weightsto values with large residuals.
- $\bullet$  Low count protection the algorithm raises an alarm only if more than 5 cases in past 4 weeks.

#### Univariate detectorsFarrington algorithm

Results for  $w = 4, b = 5$  and  $\alpha = 0.01$  starting at W40-2007:

Farrington algorithm in surveillance (2)

# Farrington algorithm in  ${\tt surveillance\ (1)}$

- Function farrington takes an sts and a control object as arguments
- control is a list with the following components:
	- range Specifies the index of all timepoints in sts to monitor.
		- b Number of years to go back in time
		- <mark>w</mark> Window size
	- reweight Boolean stating whether to perform reweight step using Anscombe residuals
		- trend If TRUE a trend is included in first fit and kept in case the conditions are met. Otherwise no trend.
		- alpha  $\,$ An approximate two-sided  $(1-\alpha)\%$  prediction interval is calculated

Farrington algorithm

Monitoring of infectious diseases 35/ 146

#### **Surveillance using farrington(4,0,5)**

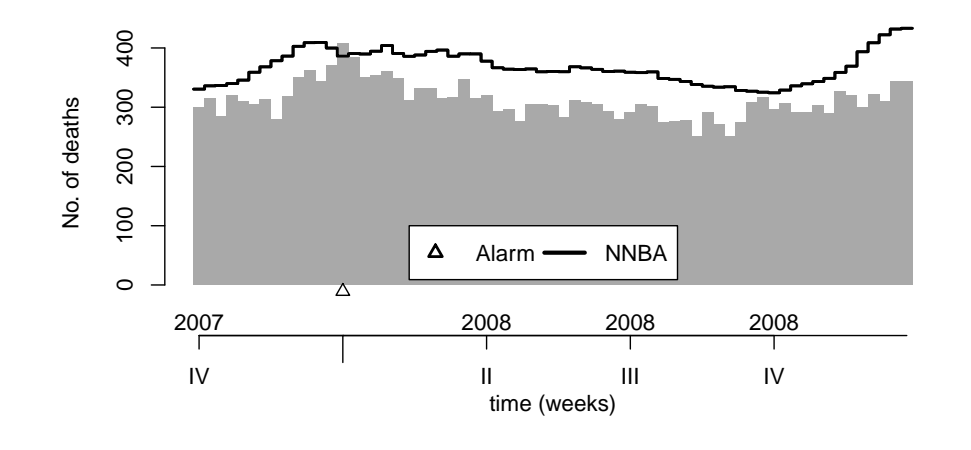

M. Höhle Monitoring of infectious diseases 36/146 Univariate detectorsFarrington algorithm

# Farrington algorithm in surveillance (4)

Univariate detectors

Argument powertrans in control indicates which power transformation to use:

M. Höhle

- "2/3" skewness correction in low count scenario
- "1/2" variance stabilizing square-root transformation "none" no transformation

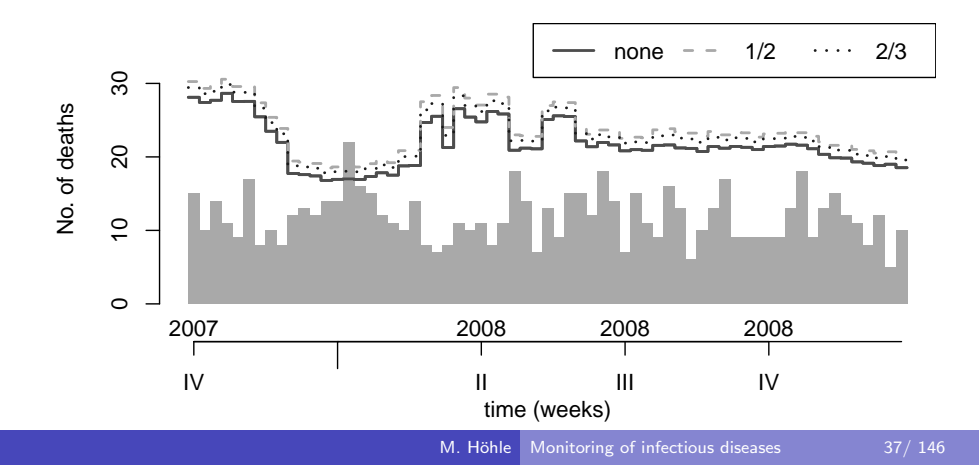

### Correcting for past outbreaks (1)

- Problems arise when base-line counts contain outbreaks. A reweighting procedure is used to downweight such observation.
- Compute standardized Anscombe residuals for Poisson distribution:

$$
s_t = \frac{r_t}{\hat{\phi}\sqrt{1 - h_{tt}}}, \quad \text{where } r_t = \frac{3(y_t^{\frac{2}{3}} - \hat{\mu}_t^{\frac{2}{3}})}{2\hat{\mu}_t^{\frac{1}{6}}}
$$

Define weights  $\omega_t$  as

$$
\omega_t = \begin{cases} \gamma \frac{1}{s_t^2} & \text{if } s_t > 1 \\ \gamma & \text{otherwise} \end{cases}
$$

where  $\gamma$  ensures  $\sum_{i=1}^{k} \omega_t = n$ .

,

## Correcting for past outbreaks (2)

Univariate detectors

Refit the GLM using the  $\omega_t$  weights, i.e.

$$
\mathsf{Var}(y_t) = \frac{\phi \mu_t}{\omega_t}
$$

Farrington algorithm

Effect of weights is to downweight large positive outliers in the data:

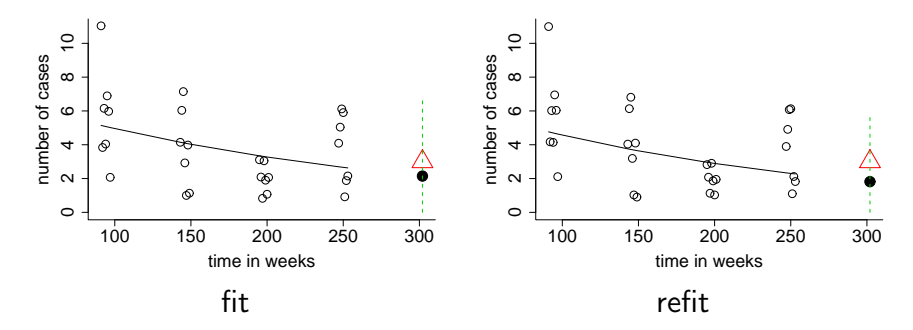

# **Outline**

1 Introduction

2) The R package surveillance

Univariate detectors

Negative Binomial CUSUM

- 3 Univariate time series detectors
	- **•** Farrington algorithm
	- Negative Binomial CUSUM
	- Binomial CUSUM
	- Evaluating performance
	- Likelihood ratio detectors

4 Multivariate surveillance

5 Space-Time Point Process Modelling

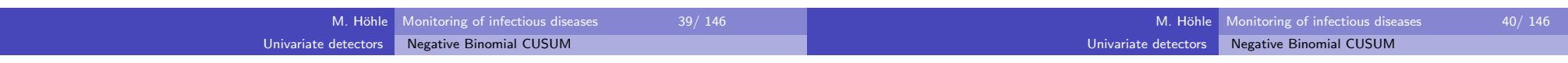

# Theory: Negative Binomial CUSUM (1)

Likelihood ratio between the out-of-control and in-control models attime  $s$  given that  $\tau=t$ :

$$
L(s,t)=\frac{f(\mathbf{y}_s|\tau=t)}{f(\mathbf{y}_s|\tau>s)}=\prod_{i=t}^s\frac{f(y_i;\theta_1)}{f(y_i;\theta_0)},
$$

where  $f(\cdot;{\bm{\theta}})$  is the negative binomial PMF with parameter vector  ${\bm{\theta}}.$ 

Cumulative Sum (CUSUM) procedure advantageous for detectingsustained shifts:

$$
r(\mathbf{y}_s) = \max\{1 \leq t \leq s : \log L(s,t)\}.
$$

Theory: Negative Binomial CUSUM (2)

The computation of  $r(\mathbf{y}_s)$  in recursive form:

$$
r_0 = 0,
$$
  

$$
r_s = \max\left(0, r_{s-1} + \log \left\{\frac{f(y_s; \theta_1)}{f(y_s; \theta_0)}\right\}\right), \quad s \ge 1.
$$

- When there is evidence against in-control, the LLR contributions areadded up.
- No credit in the direction of the in-control is given because  $\mathit{r}_s$  cannot get below zero.

#### Univariate detectorsNegative Binomial CUSUM

#### Theory: Negative Binomial CUSUM (3)

Negative-binomial response with fixed dispersion parameter  $\alpha$  and in-control mean modeled using a GLM with log-link

$$
y_t \sim \text{NegBin}(\mu_{0,t}, \alpha),
$$
  

$$
\log(\mu_{0,t}) = \log(\text{pop}_t) + \beta_0 + \beta_1 \cdot t + c_t,
$$

where  $c_t$  is a cyclic function with period 52 or 53 depending on the  $\,$ number of ISO weeks in the year of  $t$  and pop $_{t}$  denotes the population size in the respective age group at time  $t.$ 

- As a consequence,  $\mathsf{E}(y_t) = \mu_{0,t}$  and  $\mathsf{Var}(y_t) = \mu_{0,t} + \alpha \cdot \mu_{0,t}^2$
- Out-of-control model for given  $\kappa > 1$ :

$$
\mu_{1,t}=\kappa\cdot\mu_{0,t}
$$

## Application: Negative Binomial CUSUM (1)

Monitoring example: Age group 75-84 starting from week 40 in 2007(i.e. 1st October 2007) using past 5 years as reference:

```
R> m <- glm.nb( `observed.[75,85)` ~ 1 + epoch + sin(2*pi*epochInPeriod) +
      cos(2*pi*epochInPeriod) + offset(log('population.[75,85)^),
      data=momo.df[phase1,])
```
- R> mu0 <- predict(m, newdata=momo.df[phase2,],type="response")
	- Aim: to optimally detect a 20% increase in the mean, i.e.  $\kappa=1.2.$ Use  $g=4.75$  – consequences?

```
R> kappa <- 1.2

R> s.nb <- glrnb(momo[, "[75,85)"], control = list(range = phase2,
+ alpha = 1/m$theta, mu0 = mu0, c.ARL = 4.75, theta = log(kappa),ret = "cases")
```
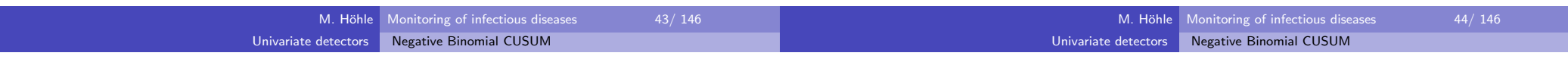

## Application: Negative Binomial CUSUM (2)

• For week 2 in 2008 an alarm is generated:

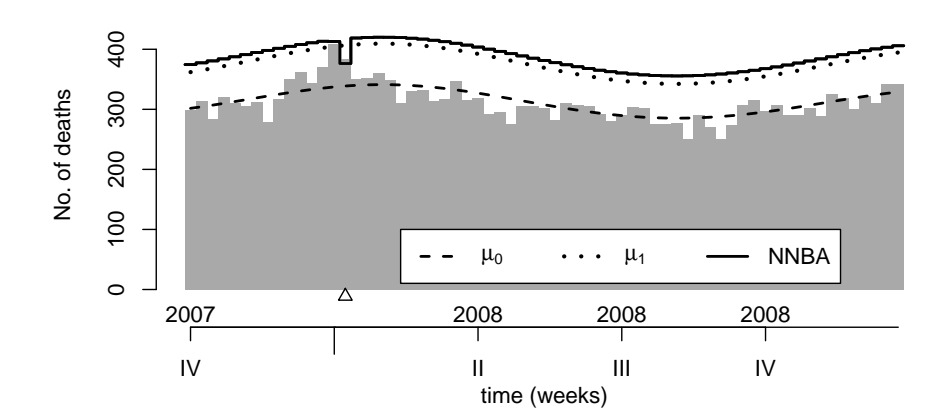

Also shown is the number needed before alarm (NNBA), i.e. given $r(\mathbf{y}_{s-1})$  find the minimum  $y_s$  such that  $r(\mathbf{y}_s) > g$ .

## Application: Negative Binomial CUSUM (2)

• For week 2 in 2008 an alarm is generated:

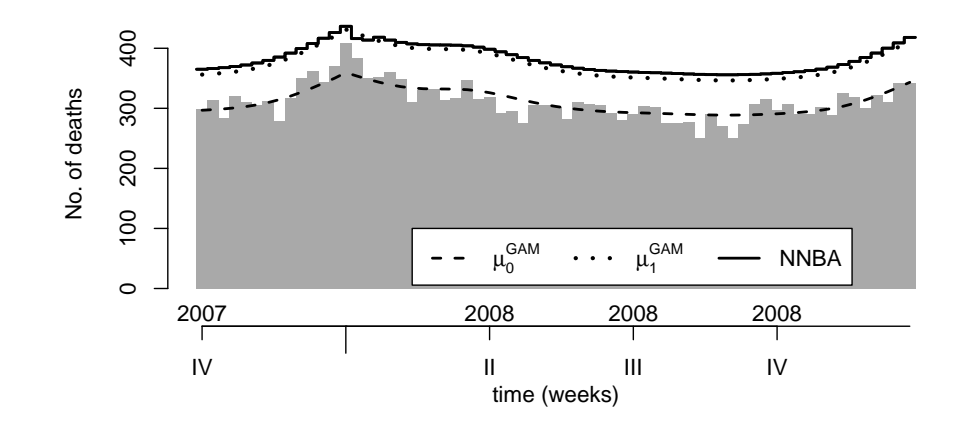

Also shown is the number needed before alarm (NNBA), i.e. given $r(\mathbf{y}_{s-1})$  find the minimum  $y_s$  such that  $r(\mathbf{y}_s) > g$ .

#### Univariate detectorsBinomial CUSUM

#### **Outline**

Introduction

2) The R package surveillance

#### 3Univariate time series detectors

- **•** Farrington algorithm
- Negative Binomial CUSUM
- **•** Binomial CUSUM
- Evaluating performance
- Likelihood ratio detectors
- Multivariate surveillance
- 5 Space-Time Point Process Modelling

## Binomial CUSUM (1)

- Reweighted CUSUM originally developed by Rogerson and Yamada(2004) for Poisson data.
- Adopted to the binomial situation where  $y_t \sim \mathsf{Bin}(n_t, \pi_0)$ ,  $t = 1, 2, \ldots$ denote the observations
- Optimal detection from an in-control proportion  $\pi_0$  to an out-of-control  $\pi_1$  by sequentially computing

 $C_t = \max(0, C_{t-1} + y_t - n_t k), \quad t = 1, 2, \dots,$ 

$$
\text{with}\ \ C_0=0\ \text{and}\ \ k=\log\Big(\frac{\pi_1(1-\pi_0)}{\pi_0(1-\pi_1)}\Big)-\log\Big(\frac{1-\pi_1}{1-\pi_0}\Big).
$$

- An alarm is sounded the first time where  $C_t > h$ , and h is a known threshold determining the properties of the detector.
- Given  $\,$ , one can compute the average time until the first false alarm  $(ARL<sub>0</sub>)$  using e.g. the algorithm of Hawkins (1992).

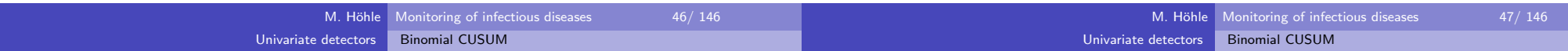

## Binomial CUSUM (2)

Detection in the picorna time series for a change from  $\pi_0 = 0.23$  to  $\pi_1 = 0.60$  corresponding to  $\mathsf{OR}(\pi_1,\pi_0) = 5.$ 

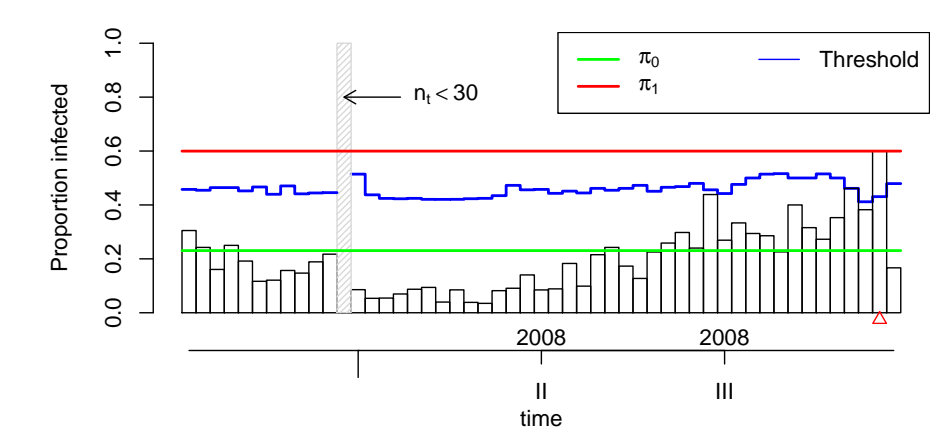

• CUSUM begins monitoring in week 41/2007 and is prospective, i.e. only information up to the time point is used.

## Time varying proportion Binomial CUSUM (1)

• Time varying proportion in a logistic regression context

$$
logit(\pi_{0,t}) = \beta_0 + \beta_1 \cdot t + \beta_2 \cos\left(\frac{2\pi}{52} \cdot t\right) + \beta_3 \sin\left(\frac{2\pi}{52} \cdot t\right)
$$

Estimate  $\boldsymbol{\beta}$  from past and predict  $\pi_{0,t}$  for future time points.

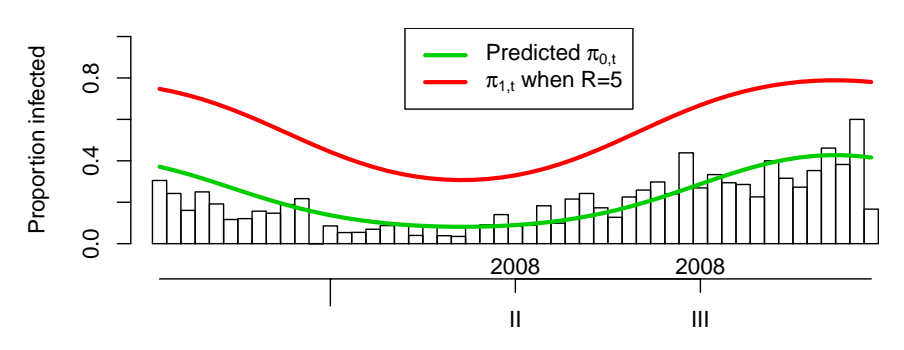

Develop optimal detector for a change from odds  $\frac{\pi_{0,t}}{1-\pi_{0,t}}$  to odds  $R\cdot\frac{\pi_{0,t}}{1-\pi_{0,t}}$  similar to Steiner et al. (2000).

## Time varying proportion Binomial CUSUM (2)

Univariate detectors

New: Reweight CUSUM contributions in order to maintain a fixedaverage time until first false alarm  $ARL_0$ :

$$
C_t = \max\left\{0, C_{t-1} + \frac{h}{h_t}(y_t - n_t k_t)\right\}
$$

Binomial CUSUM

,

where  $h_t$  is computed as the threshold giving the desired  $ARL_0$  in a setup with  $\pi_{0,t}$  and  $\pi_{1,t}$ .

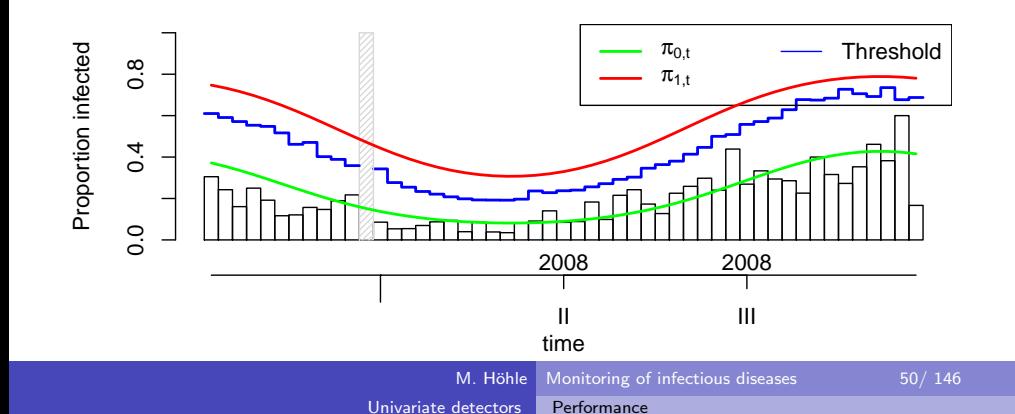

# **Outline**

#### Introduction

### 2) The R package surveillance

### 3 Univariate time series detectors

- **•** Farrington algorithm
- Negative Binomial CUSUM
- Binomial CUSUM

#### Evaluating performance

Likelihood ratio detectors

### Multivariate surveillance

Discussion and Summary

Space-Time Point Process Modelling

# Time varying proportion Binomial CUSUM (3)

 $R$ > phase1 <- 1: (52 \* 3) R> phase2 <- 1:nrow(oPic) %without% phase1 R> m.logit <- glm(cbind(observed, population - observed) ~ + 1 + I(epoch - mean(epoch)) + I(sin(epoch \* 2 \* pi/freq)) + $I(cos(epoch * 2 * pi/freq))$ , family = binomial,  $data = as.data-frame(oPic)[phase1, ])$  R> theta0 <- matrix(predict(m.logit, newdata = data.frame(epoch = phase2, $freq = 52$ ), type = "response"), ncol = 1)  $R > R < -5$ R> theta1 <- R \* theta0/(1 - theta0 + R \* theta0) R> control <- list(range = phase2, distribution = "binomial", $ARLO = 10 * 52$ , digits = 1, s = R, theta0t = theta0,  $limit = 0)$ R> s.binomCUSUM <- rogerson(oPic, control = control)

> M. Höhle Monitoring of infectious diseases 51/146 Univariate detectorsPerformance

# Evaluating the performance of a surveillance algorithm

Choice of threshold in surveillance algorithms should be based onperformance measure:

- Location parameters of the run length distribution, e.g. the ARLs $\mathsf{E}(\left.\mathsf{T}_\mathsf{A}\right|\tau=0)$  or  $\mathsf{E}(\left.\mathsf{T}_\mathsf{A}\right|\tau=\infty)$
- Conditional expected delay  $E(T_A \tau | \tau, T_A \geq \tau)$
- Probability of false alarm within first  $m$  time points, i.e.<br>P( $\overline{F}$  $P(T_A \le m | \tau = \infty)$
- **•** Sensitivity, Specificity, ROC-Curves

Computation of measures rarely available as closed formulas. InsteadMonte-Carlo sampling is used.

#### Univariate detectorsPerformance

### Run-length of CUSUM detectors

Univariate detectors

Performance

Among all procedures with the same in-control ARL, the CUSUM has the smallest expected time until it signals a change in the case, wherethe process shifts to the out-of-control state (Moustakides, 1986).• In practice no single out-of-control state exists. Thus we select a

state where we want detection to be optimal and count on a robust

• For further details see e.g. Hawkins and Olwell (1998) or Frisén (2003)

## Run-length of NegBin CUSUM (1)

- Interest is in the PMF of  $\mathcal{T}_\mathcal{A}$ . Compute this either by Monte Carlo simulation or by using a Markov chain approximation.
	- Generalization of Bissell (1984) to time varying count data CUSUMs:dynamics of  $r_t$  described by a Markov chain:

State  $0$   $r_t = 0$ State  $i$   $r_t \in ((i-1) \cdot \frac{g}{M}, i \cdot \frac{g}{M}], i = 1, 2, \ldots, M$ State  $M+1$  r<sub>t</sub>  $> g$ ]

Calculation of the  $(M+2)\times(M+2)$  transition matrix  $\mathbf{P}_t$  with elements

$$
p_{t,i,j} = P(r_t \in \text{State } j | r_{t-1} \in \text{State } i), i, j = 0, 1, ..., M + 1
$$

by approximations suggested in Hawkins and Olwell (1998)

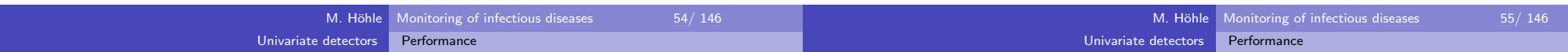

## Run-length of NegBin CUSUM (2)

performance in case of another shift.

- State  $M+1$  is absorbing.<br>—
- The cumulative probability of an alarm at any step up to time  $\emph{n}$ ,  $n \geq 1$ , is:

$$
P(T_A \leq n) = \left[\prod_{t=1}^n \mathbf{P}_t\right]_{0,M+1}
$$

- The PMF of  $T_A$  can thus be determined by subtraction
- Now: Choose  $g$  such that  $P({\mathcal T}_A \leq 65 | \tau = \infty)$  is below some acceptable value, e.g. 10%.

 $R$ > pMarkovChain <- sapply(g.grid, function(g) { + TA <- LRCUSUM.runlength(mu = t(mu0), mu0 = t(mu0), + mu1 = kappa \* t(mu0), h = g, dfun = dY, n = rep(600, $length(mu0))$ , alpha =  $1/m$$ theta)  $return(tail(TA$cdf, n = 1))$ + })

# Run-length of NegBin CUSUM (3)

 $P(T_A \le 65 | \tau = \infty)$  as a function of  $g$  – computed by both Monte Carlo simulation and the Markov chain approximation  $(M = 5)$ .

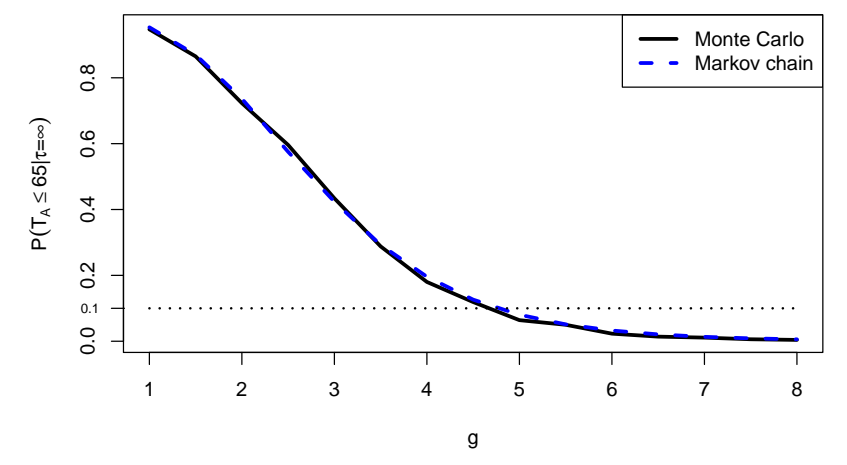

The Markov chain approximation is 6.8 times faster than Monte Carlobased on 1000 samples.

## Comparison with the Farrington algorithm

Univariate detectors

Fitted negative binomial model with mean  $\mu_{\mathbf{0},\mathbf{t}}$  and dispersion  $\alpha_{\mathbf{t}}$ , matching the quasi-Poisson model, as true model.

Performance

Based on 1000 realizations of  $I(T_A \leq 65 | \tau = \infty)$  for the Farrington et al. (1996) algorithm with  $\frac{2}{3}$ -power transform,  $b = 5$ ,  $w = 4$  and  $\alpha = 0.001$ , we obtain

$$
P(T_A\leq 65|\tau=\infty)\approx 0.19.
$$

• A rough estimate of this number would have been

$$
1-\Big(1-\frac{\alpha}{2}\Big)^{65}=0.03.
$$

Note: Using farrington without reweighting and always including a trend, we obtain the Monte Carlo estimate 0.04.

## **Outline**

1 Introduction

2 The R package surveillance

Univariate detectors

Likelihood ratio detectors

#### 3 Univariate time series detectors

- **•** Farrington algorithm
- Negative Binomial CUSUM
- **•** Binomial CUSUM
- Evaluating performance
- Likelihood ratio detectors

4 Multivariate surveillance

#### 5 Space-Time Point Process Modelling

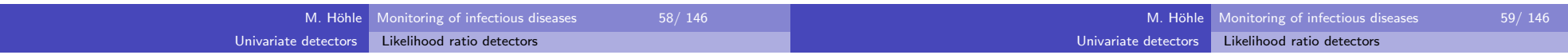

## Generalized likelihood ratio detector (1)

- A problem of the LR scheme is that detection is only optimal forpre-specified  $\theta_1$ .
- Generalization where  $\theta_1$  is estimated for each instance:

Generalized likelihood ratio (GLR) based stopping rule

$$
\mathcal{T}_\mathcal{A} = \inf \left\{ s \geq 1 : \max_{1 \leq k \leq s} \sup_{\theta_1 \in \Theta_1} \left[ \sum_{t = k}^s \log \left\{ \frac{f_{\theta_1}(y_t|z_t)}{f_{\theta_0}(y_t|z_t)} \right\} \right] \geq c_\gamma \right\}
$$

- No recursive updating as in LR-CUSUM possible: worst case numberof operations to determine if  $T_A\leq m$  is  $O(m^3)$
- Lai and Shan (1999) show for the Gaussian case how it is possible to reduce this complexity by recursive least squares and clever treatmentof the sums and sups

## Generalized likelihood ratio detector (2)

The GLR detector rephrased:

$$
I_{s,k} = \sup_{\theta_1 \in \Theta_1} \left[ \sum_{t=k}^s \log \left\{ \frac{f_{\theta_1}(y_t|z_t)}{f_{\theta_0}(y_t|z_t)} \right\} \right]
$$
  
= 
$$
\left[ \sup_{\theta_1 \in \Theta_1} \sum_{t=k}^s \log f_{\theta_1}(y_t|z_t) \right] - \left[ \sum_{t=k}^s \log f_{\theta_0}(y_t|z_t) \right]
$$
  
= 
$$
\sum_{t=k}^s \log \left\{ \frac{f_{\theta_{s,k}}(y_t|z_t)}{f_{\theta_0}(y_t|z_t)} \right\},
$$

where  $\theta$ ˆ $\widehat{\theta}_{s,k} = \argsup_{\theta_1 \in \Theta_1} \sum_{t=k}^s$  $t$   $\!=$   $\!k$  $\log f_{\theta_1}(y_t|z_t)$ . Now  $\mathsf{GLR}(s) = \max_{1 \leq k \leq s}$  $I_{s,k}$ 

## GLR detector (3) – Poisson and negative Binomial

Univariate detectors

For the Poisson case with  $\log \mu_{1,t} = \log \mu_{0,t} + \kappa$ , efficient computations are possible since an efficient computation of  $\hat{\kappa}_{\textbf{s},k}$  and  $\mathit{l}_{\mathsf{s},k}$  is available.

Likelihood ratio detectors

- For the NegBin case with  $\log \mu_{1,t} = \log \mu_{0,t} + \kappa$  the MLE  $\hat \kappa_{s,k}$  has to be found by iterative methods
- Speedup the GLR detector by using a *window-limited* approach as proposed by Willsky and Jones (1976). Maximization only for amoving window of  $k \in \{s-M,\ldots,s\}$ , where  $M \geq 1$
- For details about the GLR detector see Höhle and Paul (2008)

## Applying the GLR detector to salmonella hadar (1)

Univariate detectors

A seasonal negative binomial GLM is fitted to the training period.

Likelihood ratio detectors

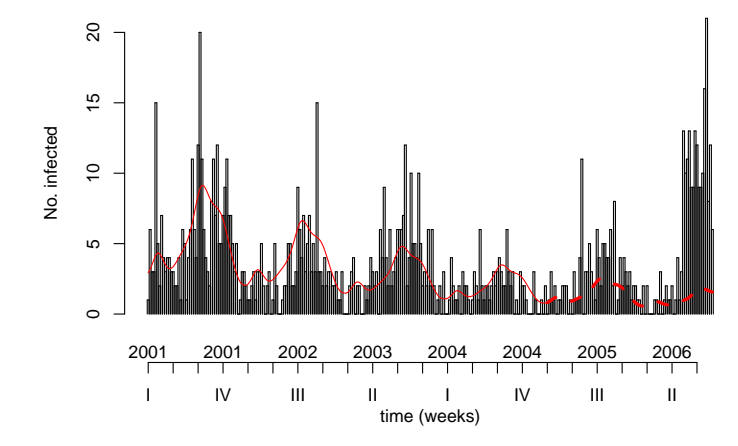

The fitted model is used to predict  $\mu_{\mathbf{0},\mathbf{t}}$  of the test period.

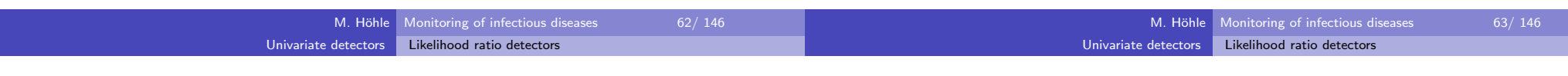

## Applying the GLR detector to salmonella hadar (2)

Predicting  $\mu_{\mathbf{0},\boldsymbol{t}}$  using mgcv:

```
R > train \leftarrow 1: (4 * 52)
R> test <- (max(train) + 1):nrow(shadar)
R> m.hadar <- gam(observed ~ 1 + epoch + s(epoch%%52, bs = "cc",fx = FALSE), family = negbin(theta = c(0.1, 1/0.2 *
      2)), data = as.data.frame(shadar[train, ]))
R> alpha.hat <- 1/m.hadar$family$getTheta()

R> mu0.hat <- predict(m.hadar, newdata = data.frame(epoch = test),type = "response")
```
Running the detector:

```
R> cntrl = list(range = test, mu0 = mu0.hat, alpha = alpha.hat,
      c.ARL = 7, Mtilde = 1, change = "intercept")
R> shadar.surv \leq glrnb(shadar, control = cntrl)
```
## Applying the GLR detector to salmonella hadar (3)

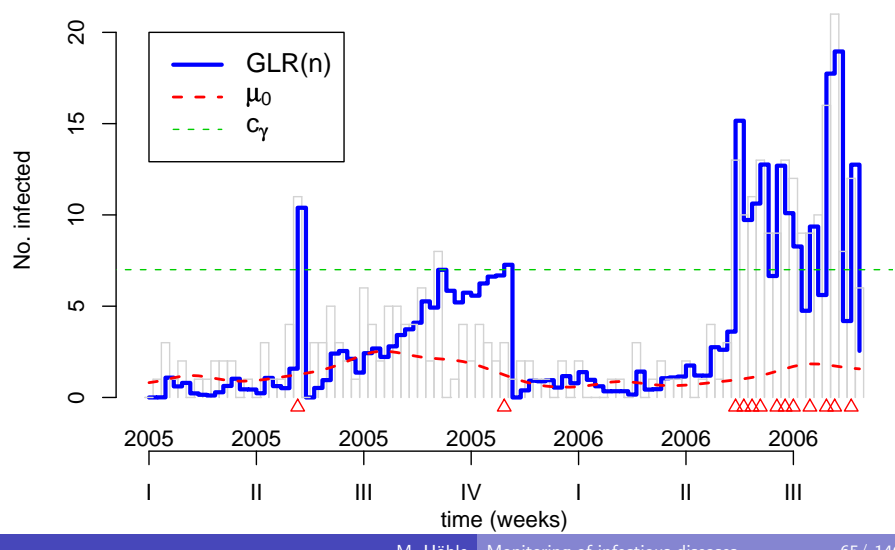

**Analysis of shadar using glrnb: intercept**

#### Univariate detectors Likelihood ratio detectors Multivariate surveillanceAverage run length and probability of false alarm**Outline**  Introduction $\frac{0}{1}$ 0.0 0.2 0.4 0.6 0.8 1.0 1500 500 1000 1500 log( $\hat{\gamma}_{\text{\tiny MC}}$ )=a + bc<sub>γ</sub> ወ G 一 2) The R package surveillance  $0.8$  $\alpha$ 1000 P(N G ≤ 3\*52)  $0.6$  Univariate time series detectorsୁ<br>ଜ× ●● $0.4$  Multivariate surveillance500 4 Case Study: Rabies in Hesse $0.2$ ດ ● The HHH model and its spatial extensions $^\circ$ ● $0.0$ ● $\circ$ ھ<del>ــوــو</del> ●● Space-Time Point Process Modelling01 2 3 4 5 6 7 8 1 2 3 4 5 6 cγ cγ

Discussion and Summary

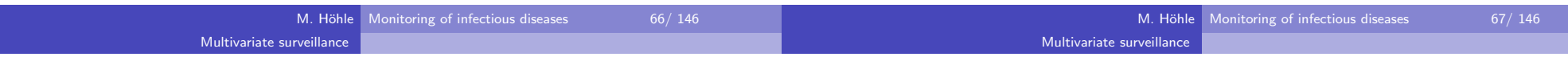

## Towards multivariate surveillance (1)

(a) Monte-Carlo estimated  $ARL_{0}(c_{\gamma})$ 

A simple way to perform surveillance for a number of time series is tomonitor each independently

(b)  $P(T_A \leq 3.52 | \tau = \infty)$ 

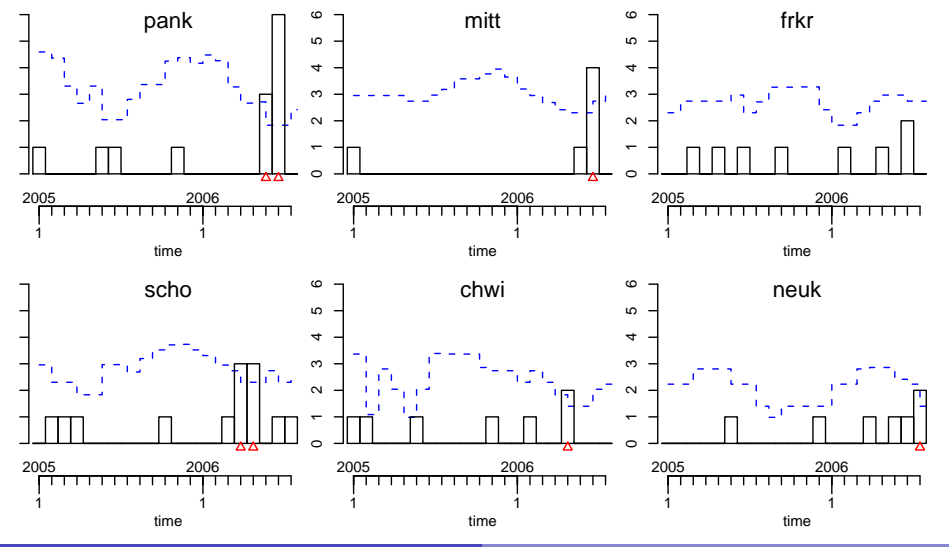

# Towards multivariate surveillance (2)

Results for current month (say August 2006) are easily accessed forfurther report generation

```
R control \leq list(b = 3, w = 2, range = 53:73, alpha = 0.01,
+ \text{limit}54 = c(0, 1)
R> ha4.surv <- farrington(ha4, control = control)R> sapply(c("observed", "upperbound", "alarm"), function(str) {slot(ha4.surv, str)[nrow(ha4.surv), ]+ })
```
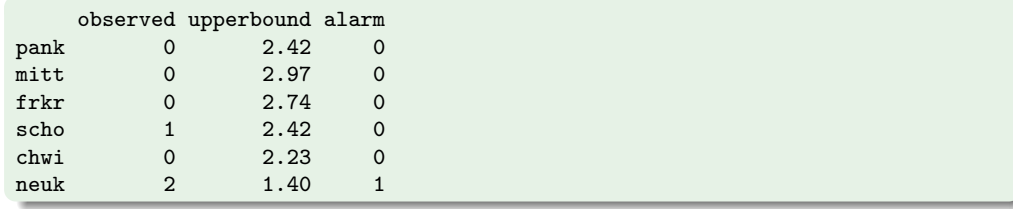

#### Multivariate surveillance

#### An alarm plot gives an overview of alarms for the different time series Introduction• Shaded regions indicate alarms for the current month 2) The R package surveillance **August 2006 Surveillance using farrington(2,0,3)** Univariate time series detectorsneukchwi rein / pank Multivariate surveillance $^{++}$ scho4lichmitt Level mahe span Case Study: Rabies in Hessefrkr $\frac{f}{f}$ chwi The HHH model and its spatial extensionsmitt schoneuktrkozehl Y//////2x pank  $^{++}$  Space-Time Point Process Modelling20052006 2 11time Discussion and Summary

**Outline** 

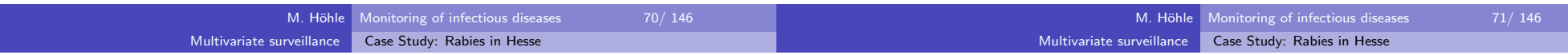

#### Rabies surveillance in Hesse

Towards multivariate surveillance (3)

• Alarm plot created by applying the Farrington algorithm to each of 1 federal state, 3 administrative regions and 26 districts time series

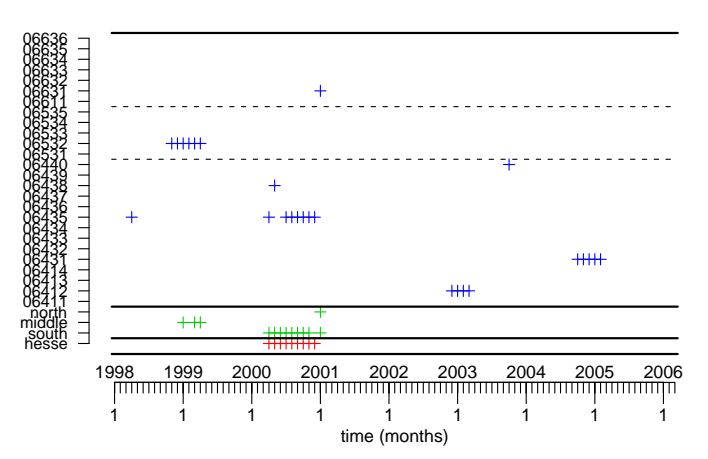

#### **Surveillance using farrington(2,0,4)**

#### Examination of the increased number of cases (1)

• An inspection of the cases in year 2000 showed that problems centered on the area around Offenbach and Frankfurt.

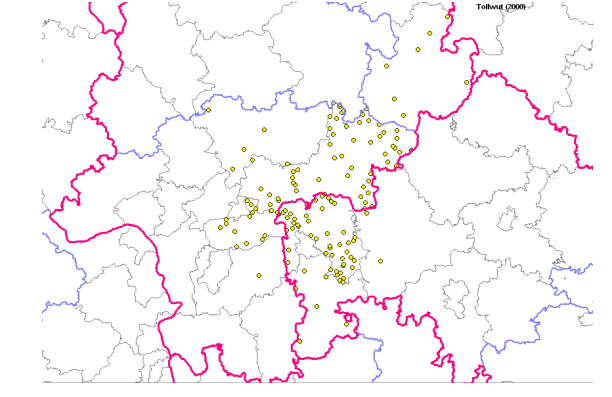

• Source of the figure: C. Staubach, FLI

#### Multivariate surveillanceCase Study: Rabies in Hesse

### Examination of the increased number of cases (2)

A map with the coordinates of the baits with vaccine dropped fromplane shows the problem:

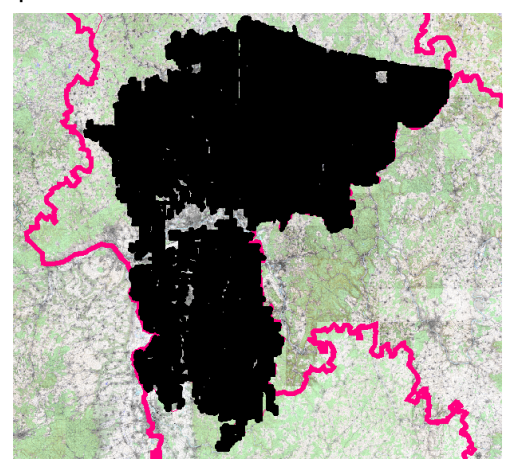

Source of the figure: T. Müller, FLI

### Examination of the increased number of cases (3)

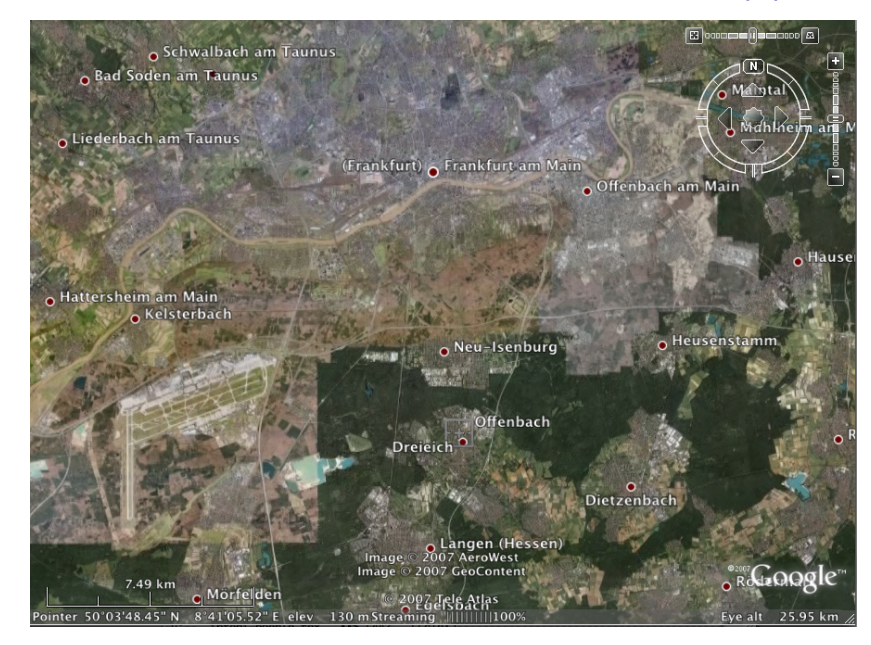

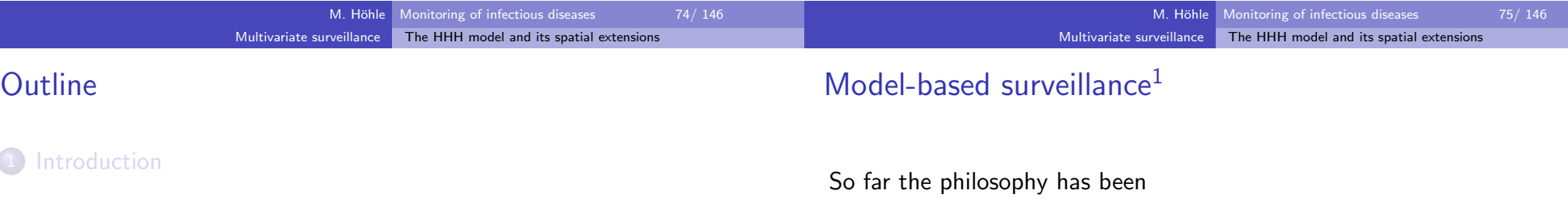

- 2) The R package surveillance
- Univariate time series detectors

#### 4 Multivariate surveillance

- Case Study: Rabies in Hesse
- The HHH model and its spatial extensions
- Space-Time Point Process Modelling

#### Discussion and Summary

- Use of a simple statistical model to describe the incidence, e.g. usinga Poisson GLM
- No modelling of epidemic behaviour
- Comparison of observed cases with expected cases for the currenttime point
- Attempt to *detect* outbreaks instead of *predicting* them
- Implicit assumption that *no outbreak* has happened in the past (except the ad-hoc adjustment in Farrington et al. (1996))

 $^1$ Slides 80–90 and 92–117 are slightly revised versions of work kindly provided by L. Held and M. Paul, respectively

## The HHH model (1)

## The HHH model (2)

For  $t = 1, 2, ...$  we have  $y_t \sim Po(\mu_t)$ , where

Multivariate surveillance

$$
\mu_t = \nu_t + \lambda y_{t-1}
$$
  

$$
\log(\nu_t) = \alpha + \sum_{s=1}^S (\gamma_s \sin(\omega_s t) + \delta_s \cos(\omega_s t))
$$

The HHH model and its spatial extensions

- Autoregressive coefficient  $0 < \lambda < 1$  determines stationarity of  $y_t$ , can be interpreted as epidemic proportion
- log $\nu_t$  is modelled parametrically as in log-linear Poisson regression; includes terms for *seasonality*
- Adjustments for *overdispersion* straightforward: Replace Po $(\mu_t)$  by  $\mathsf{NegBin}(\mu_t, \psi)$ -Likelihood
- Model can be fitted by Maximum-Likelihood using function algo.hhhin surveillance

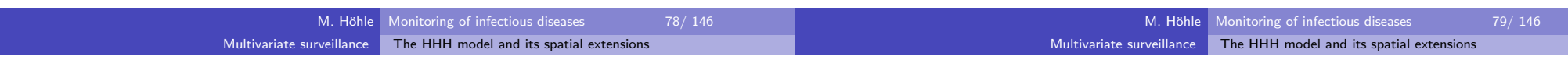

## Multivariate HHH modelling

- Suppose now *multiple* time series  $i = 1, \ldots, n$  are available over the same time horizon  $t = 1, \ldots, T$
- Notation:  $y_{i,t}$  is the number of disease cases observed in the the  $i\text{-th}$ time series at time *t*
- Examples:
	- $\blacktriangleright$  Incidence in *different age groups*
	- $\blacktriangleright$  Incidence of *related diseases*
	- $\blacktriangleright$  Incidence in different geographical regions
- Idea: Include now also the number of counts from other time series as  $\mathsf{autoregressive}\to\mathsf{multi-type}\;branching\;process$

## Bivariate modelling

Joint analysis of two time series  $i=1,2$ 

$$
y_{i,t} \sim \text{NegBin}(\mu_{i,t}, \psi)
$$
  

$$
\mu_{i,t} = \nu_t + \lambda y_{i,t-1} + \phi y_{j,t-1} \quad \text{where } j \neq i
$$

Note:  $\psi$ ,  $\nu_{\bm t}$ ,  $\lambda$  and  $\phi$  may also depend on  $i$ 

of a realistic stochastic model for the statistical analysis of surveillance data of infectious disease counts

The HHH model and its spatial extensions

Compromise between mechanistic and empirical modelling

Multivariate surveillance

Model is based on a generalized *branching process* with immigration

Approach in Held et al. (2005) and (Paul et al., 2008): Development

- Note: Branching process is a useful approximation of SIR-models inthe absence of information on susceptibles
- Explicit decomposition of the incidence in endemic and epidemic component
- Past counts act *additively* on disease incidence  $\rightarrow$  model is not a GLM

### Example: Influenza and meningococcal disease (1)

Multivariate surveillance

Example: Influenza and meningococcal disease (2) – Data

Interdependencies between disease cases caused by *different* pathogens might be of particular interest to further understand thedynamics of such diseases

The HHH model and its spatial extensions

- For example, several studies describe an association between *influenza* and *meningococcal disease* (Cartwright et al., 1991; Hubert et al., 1992; Makras et al., 2001; Jensen et al., 2004)
- Analysis of routinely collected surveillance data from Germany,2001-2006, from SurvStat@RKI (Robert Koch Institute, 2009)

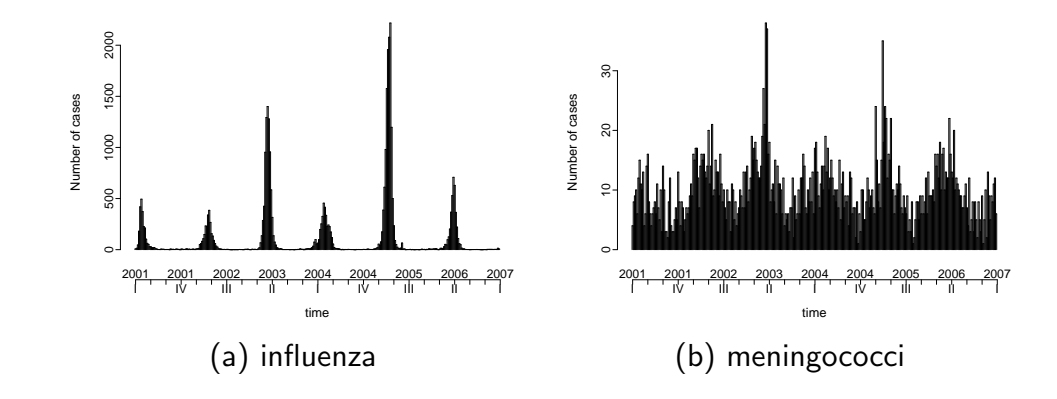

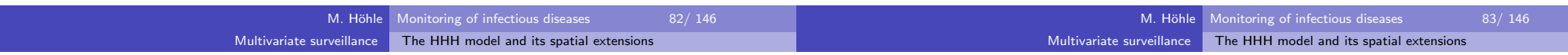

## Univariate analysis of influenza infections

Results from analysing the influenza time series with HHH modelsusing the Poisson, Negative Binomial and an increasing number ofseasonal components

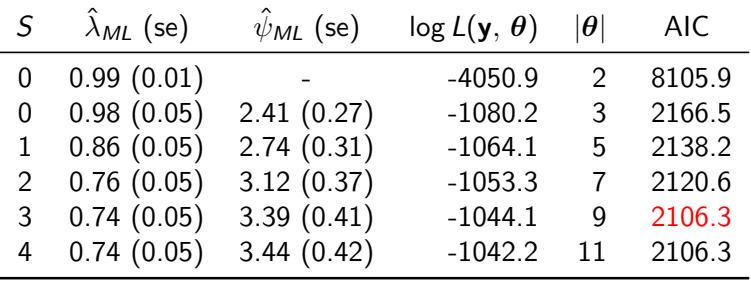

#### Univariate analysis of meningococcal infections

Results from analysing the meningococcal time series with HHH models using the Poisson, Negative Binomial and a increasing numberof seasonal components

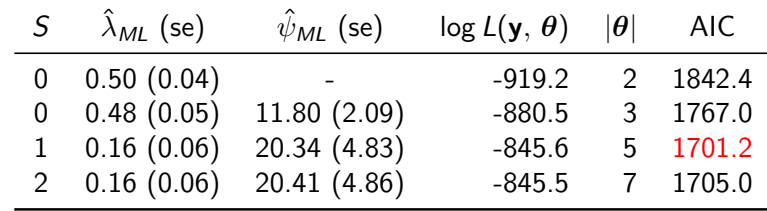

#### Multivariate surveillance  $\qquad \qquad$  The HHH model and its spatial extensions

#### Multivariate surveillance  $\qquad \qquad$  The HHH model and its spatial extensions

#### Multivariate analyses

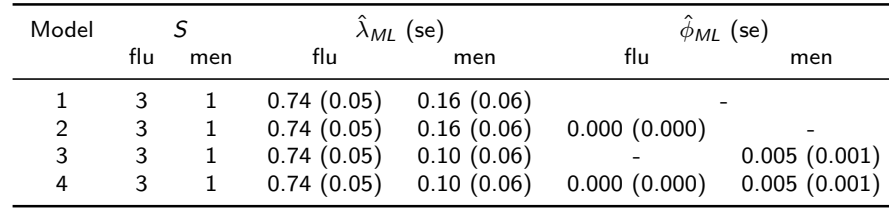

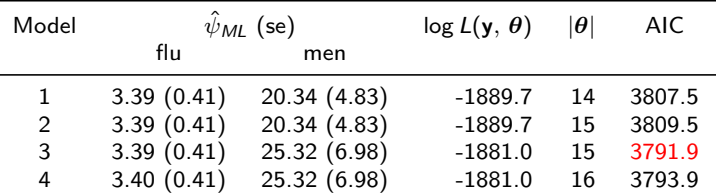

## Fitted time series

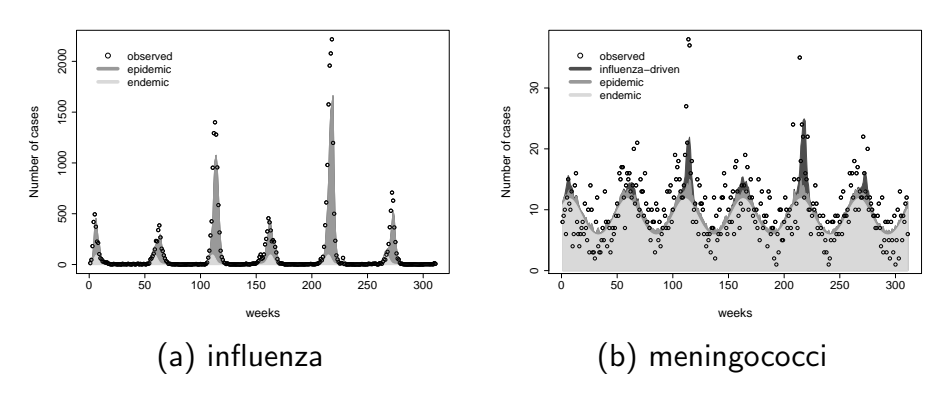

Figure: Results from a multivariate analysis influenza and meningococcal infections in Germany,  $01/2001 - 52/2006$  using  $HHH$ 

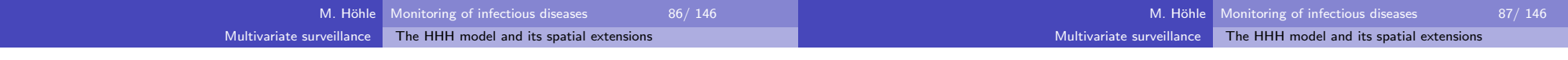

## HHH in surveillance

R> # weekly counts of influenza and meningococcal infections

R> # in Germany, 2001-2006

R> data("influMen")

R> # specify model with two autoregressive parameters lambda\_i, overdispersion

R> # parameters psi\_i, an autoregressive parameter phi for meningococcal infections

 $R$   $\neq$  (i.e. nu\_flu,t = lambda\_flu  $\ast$  y\_flu,t-1

```
R> # and nu_men,t = lambda_men * y_men,t-1 + phi_men*y_flu,t-1 )
```

```
R> # and S=(3,1) Fourier frequencies
```

```

R> model <- list(lambda=c(TRUE,TRUE), neighbours=c(FALSE,TRUE),
```
+ linear=FALSE,nseason=c(3,1),negbin="multiple")

```
R> #Fit the model
```

```

R> res.hhh <- algo.hhh(influMen, control=model)
```

```
Algorithm claims to have converged
```
R> AIC(res.hhh)

[1] 3791.938

#### Model formulation

Suppose now multiple time series are available:

 $y_{rt}$  number of cases in unit  $r = 1, \ldots, R$  at time  $t = 1, \ldots, T$ 

$$
y_{rt}|\mathbf{y}_{t-1} \sim \text{NegBin}(\mu_{rt}, \psi) \qquad (\psi > 0)
$$

$$
\mu_{rt} = \nu_{rt} + \lambda y_{r,t-1} \qquad (\nu_{rt}, \lambda > 0)
$$

#### Multivariate surveillanceThe HHH model and its spatial extensions

#### Model formulation

Suppose now multiple time series are available:

 $y_{rt}$  number of cases in unit  $r = 1, \ldots, R$  at time  $t = 1, \ldots, T$ 

$$
y_{rt}|\mathbf{y}_{t-1} \sim \text{NegBin}(\mu_{rt}, \psi)
$$
  

$$
\mu_{rt} = \nu_{rt} + \lambda y_{r,t-1}
$$
  

$$
(\nu_{rt}, \lambda > 0)
$$

The unknown quantities are given e.g. by

• 
$$
\log(\nu_{rt}) = \log(e_{rt}) + \alpha_0 + \alpha_1 \sin\left(\frac{2\pi}{52}t\right) + \alpha_2 \cos\left(\frac{2\pi}{52}t\right)
$$

 $e_{rt}$ : offset, e.g. population numbers :

#### Model formulation

Suppose now multiple time series are available:

 $y_{rt}$  number of cases in unit  $r = 1, \ldots, R$  at time  $t = 1, \ldots, T$ 

$$
y_{rt}|\mathbf{y}_{t-1} \sim \text{NegBin}(\mu_{rt}, \psi) \qquad (\psi > 0)
$$

$$
\mu_{rt} = \nu_{rt} + \lambda y_{r,t-1} \qquad (\nu_{rt}, \lambda > 0)
$$

The unknown quantities are given e.g. by

•  $\log(\nu_{rt}) = \log(e_{rt}) + \alpha_0 + \alpha_1 \sin\left(\frac{2\pi}{52}t\right) + \alpha_2 \cos\left(\frac{2\pi}{52}t\right)$  $e_{\prime t}$ : offset, e.g. population numbers :•  $log(\lambda) = \beta_0$ 

M. Höhle Monitoring of infectious diseases 89/146 M. Höhle Monitoring of infectious diseases 89/146 Multivariate surveillance The HHH model and its spatial extensions Multivariate surveillanceThe HHH model and its spatial extensions

#### Model formulation

Suppose now multiple time series are available:

 $y_{rt}$  number of cases in unit  $r = 1, \ldots, R$  at time  $t = 1, \ldots, T$ 

$$
y_{rt}|\mathbf{y}_{t-1} \sim \text{NegBin}(\mu_{rt}, \psi) \qquad (\psi > 0)
$$
  

$$
\mu_{rt} = \nu_{rt} + \lambda y_{r,t-1} + \phi \sum_{q \neq r} w_{qr} y_{q,t-1} \qquad (\nu_{rt}, \lambda, \phi > 0)
$$

The unknown quantities are given e.g. by

• 
$$
\log(\nu_{rt}) = \log(e_{rt}) + \alpha_0 + \alpha_1 \sin\left(\frac{2\pi}{52}t\right) + \alpha_2 \cos\left(\frac{2\pi}{52}t\right)
$$

 $e_{rt}$ : offset, e.g. population numbers :

- log( $\lambda$ ) =  $\beta_0$
- neighbor-driven component:  $\log(\phi) = \gamma_0$

 $w_{qr}$ : known weights, e.g.  $1(q \sim r)$ , travel intensities :

## Addressing unit-specific heterogeneity

Each of the three unknown quantities  $\nu, \lambda, \phi$ , may also depend on unit *r* by using

unit-specific fixed effects:

$$
\mathsf{log}(\phi_r) = \gamma_r
$$

 $\rightsquigarrow$  this allows us to explore interdependencies between different pathogens (e.g. influenza and meningococcal disease)

#### Addressing unit-specific heterogeneity

Each of the three unknown quantities  $\nu, \lambda, \phi$ , may also depend on unit *r* by using

unit-specific fixed effects:

$$
\mathsf{log}(\phi_r) = \gamma_r
$$

 $\rightsquigarrow$  this allows us to explore interdependencies between different pathogens (e.g. influenza and meningococcal disease)

- linking parameters with known explanatory variables:  $\log(\lambda_{rt}) = \beta_0 + x_{rt}\beta_1$ 
	- $\rightsquigarrow$  for instance  $x_{rt}$   $=$  vaccination coverage in unit  $r$  at time  $t.$

#### Addressing unit-specific heterogeneity

Each of the three unknown quantities  $\nu, \lambda, \phi$ , may also depend on unit *r* by using

unit-specific fixed effects:

 $\log(\phi_r) = \gamma_r$ 

 $\rightsquigarrow$  this allows us to explore interdependencies between different pathogens (e.g. influenza and meningococcal disease)

- linking parameters with known explanatory variables:  $\log(\lambda_{\sf rt}) = \beta_0 + x_{\sf rt} \beta_1$  $\rightsquigarrow$  for instance  $x_{rt}$   $=$  vaccination coverage in unit  $r$  at time  $t.$
- unit-specific random effects: $log(\nu_r) = \alpha_0 + a_r$ ,  $a_r \stackrel{\text{iid}}{\sim} N(0, \sigma_\nu^2)$ ,  $r = 1, \ldots, R$

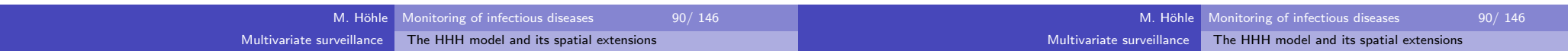

#### Random effects specification

Consider the model

$$
\mu_{rt} = \nu_{rt} + \phi_r \sum_{q \neq r} w_{qr} y_{q,t-1}
$$

• 
$$
\log(\nu_{rt}) = \alpha_0 + a_r + (\text{season}) + \cdots
$$
  
•  $\log(\phi_r) = \gamma_0 + c_r$ 

where the random effects  $\mathbf{a}=(a_1,\ldots,a_R)^\top$  and  $\mathbf{c}=(c_1,\ldots,c_R)^\top$ are assumed to be

$$
\begin{pmatrix} \mathbf{a} \\ \mathbf{c} \end{pmatrix} \sim N \left( \begin{pmatrix} \mathbf{0} \\ \mathbf{0} \end{pmatrix}, \begin{pmatrix} \sigma_{\nu}^2 & \\ & \sigma_{\phi}^2 \end{pmatrix} \otimes \mathbf{I}_R \right)
$$

#### Random effects specification

Consider the model

$$
\mu_{rt} = \nu_{rt} + \phi_r \sum_{q \neq r} w_{qr} y_{q,t-1}
$$

$$
\log(\nu_{rt}) = \alpha_0 + a_r + (\text{season}) + \cdots
$$

$$
\log(\phi_r) = \gamma_0 + c_r
$$

where the random effects  $\boldsymbol{a}=(a_1,\ldots,a_R)^\top$  and  $\boldsymbol{c}=(c_1,\ldots,c_R)^\top$ are assumed to be

$$
\begin{pmatrix} \mathbf{a} \\ \mathbf{c} \end{pmatrix} \sim N \left( \begin{pmatrix} \mathbf{0} \\ \mathbf{0} \end{pmatrix}, \begin{pmatrix} \sigma_{\nu}^2 & \rho \sigma_{\nu} \sigma_{\phi} \\ \rho \sigma_{\nu} \sigma_{\phi} & \sigma_{\phi}^2 \end{pmatrix} \otimes \mathbf{I}_R \right)
$$

## Random effects specification

Multivariate surveillance

Consider the model

$$
\mu_{rt} = \nu_{rt} + \phi_r \sum_{q \neq r} w_{qr} y_{q,t-1}
$$

The HHH model and its spatial extensions

• 
$$
log(\nu_{rt}) = \alpha_0 + a_r + (season) + \cdots
$$

 $log(\phi_r) = \gamma_0 + c_r$ 

where the random effects  $\mathbf{a} = (a_1, \ldots, a_R)^\top$  and  $\mathbf{c} = (c_1, \ldots, c_R)^\top$ are assumed to be

$$
\begin{pmatrix} \mathbf{a} \\ \mathbf{c} \end{pmatrix} \sim N \left( \begin{pmatrix} \mathbf{0} \\ \mathbf{0} \end{pmatrix}, \begin{pmatrix} \sigma_{\nu}^2 & \rho \sigma_{\nu} \sigma_{\phi} \\ \rho \sigma_{\nu} \sigma_{\phi} & \sigma_{\phi}^2 \end{pmatrix} \otimes \mathbf{I}_R \right)
$$

Alternatively, a conditional autoregressive (CAR) model (Besag et al.,1991) may be adopted for **a**, say.

• Model does not belong to the class of GL(M)Ms

Multivariate surveillance

The HHH model and its spatial extensions

- Fixed effects model: maximum likelihood estimates are obtained via a (globallyconvergent) Newton Raphson type algorithm.
- Random effects model: estimation involves a multidimensional integralwithout closed form solution.

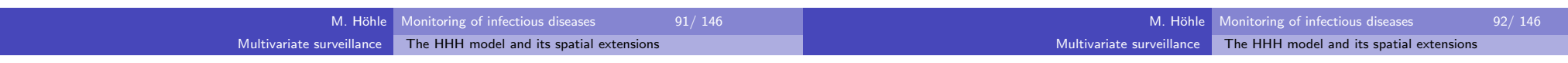

### Estimation – random effects model

We adopt a penalized likelihood approach (Breslow and Clayton (1993); Kneiband Fahrmeir (2007)) with alternating steps:

- $\bullet\,$  Estimate regression parameters for given variance components.
- 2 Estimate variance components for given regression parameters basedon an approximate marginal likelihood(using a first order Laplace approximation).

Note: CAR effects require reparameterization

### Estimation – random effects model

We adopt a penalized likelihood approach (Breslow and Clayton (1993); Kneiband Fahrmeir (2007)) with alternating steps:

- $\bullet\,$  Estimate regression parameters for given variance components.
- 2 Estimate variance components for given regression parameters basedon an approximate marginal likelihood(using a first order Laplace approximation).
- Note: CAR effects require reparameterization

All methods are incorporated in surveillance as function hhh4.

#### Multivariate surveillanceThe HHH model and its spatial extensions

#### Model choice

- Classical model choice criteria such as AIC can be problematic in thepresence of random effects.
- Models are validated based on probabilistic one-step-aheadpredictions.
- The often used mean squared prediction error does not incorporateprediction uncertainty.
- We u<mark>se strict</mark>ly proper scoring rules

```
(Gneiting and Raftery (2007); Czado et al. (2009))
```
- $\blacktriangleright$  evaluate a model based on the predictive distribution and the later observed true value
- $\blacktriangleright$  simultaneously address sharpness and calibration
- $\blacktriangleright$  are negatively oriented (the smaller the better)

### Intermezzo: Scoring rules (1)

- A scoring rule  $S(P,y)$  measures the predictive quality of a stated predictive distribution  $P$  by comparing it with the actual observed value y
- Denote the expectation of  $S(P, \cdot)$  under distribution  $Q$  by  $S(P, Q)$ . A scoring rule is called *proper* if  $S(P,Q)$  is minimal if  $y$  is indeed a realization from <sup>P</sup>. If the minimum is unique the scoring rule is called strictly proper.
- In practice scores are reported as averages over suitable sets of forecasts

$$
\overline{S} = \frac{1}{n} \sum_{i=1}^{n} S(P^{(i)}, y^{(i)}),
$$

where  $P^{(i)}$  and  $y^{(i)}$  refer to the  $i^\prime$ th predictive distribution and  $i^\prime$ th observation, respectively

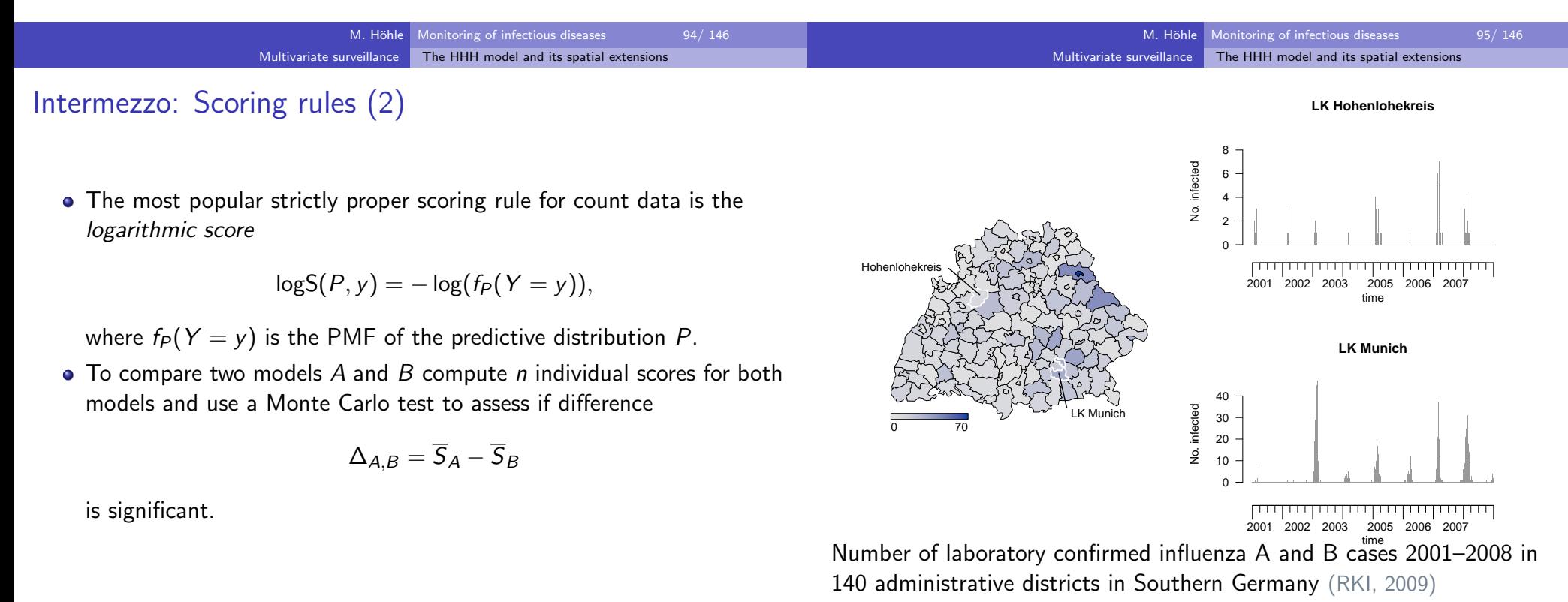

#### Multivariate surveillance  $\qquad \qquad$  The HHH model and its spatial extensions

Multivariate surveillance  $\qquad \qquad$  The HHH model and its spatial extensions

#### Case study: Influenza in Southern Germany

- We considered several negative binomial models, which differdepending on whether and how the autoregression is specified.
- The endemic components always includes
	- $\blacktriangleright$  population fractions as offset
	- $\blacktriangleright$  linear trend and seasonal terms
	- $\blacktriangleright$  iid random intercepts
- Model choice using the logarithmic score
	- $\blacktriangleright$  one-step-ahead predictions for the last two years
	- $\blacktriangleright$  average scores are based on these predictions
	- $\blacktriangleright$  differences in mean scores may be tested e.g. via a Monte Carlo permutation test

# Results for model with constant  $\lambda$  and random  $\phi$

$$
\mu_{rt} = \nu_{rt} + \lambda y_{r,t-1} + \phi_r \sum_{q \neq r} w_{qr} y_{q,t-1} \quad \text{with}
$$

$$
\log(\phi_r) = \gamma_0 + c_r \text{ and } \log(\nu_{rt}) = \alpha_0 + a_r + \cdots
$$

```
R> #Load influenza data in Baden-Wuerttemberg and BavariaR> data("flu-BYBW")
R> # specify components of the model and fit it using hhh4R> phi \leftarrow -1 + ri(type = "iid", corr = "all")
R> nu <- addSeason2formula(~ -1+ri(type = "iid",corr = "all")+I((t-208)/100),S=3)R> model \leq list(end = list(f = nu, offset = population(sts.flu)),
+ ar = list(f = \text{`` } 1),
+ ne = list(f = phi, weights = wji),+ family = "NegBin1")R> result <- hhh4(sts.flu, model)
```
Parameter estimates:

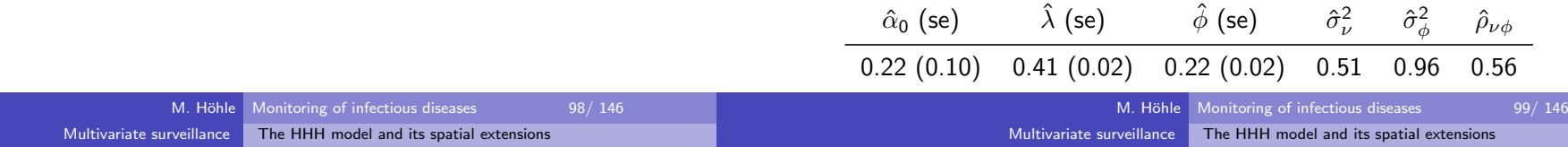

#### One-step-ahead predictive validation for 2007–2008

> pred <- oneStepAhead(result, nrow(sts.flu) - 2\*52)> scores(pred)

#### One-step-ahead predictive validation for 2007–2008

> pred <- oneStepAhead(result, nrow(sts.flu) - 2\*52)

> scores(pred)

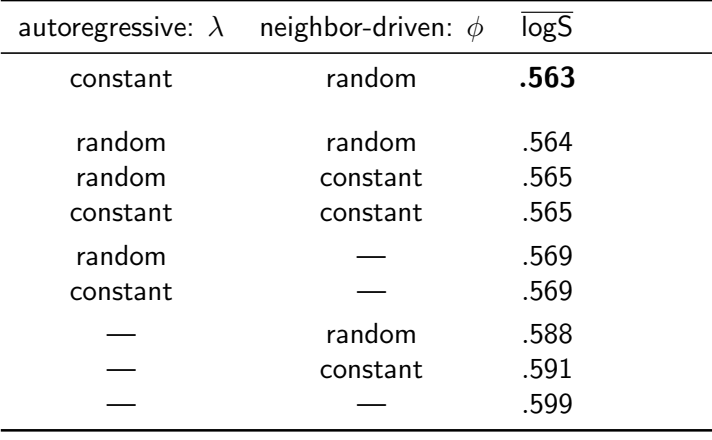

### One-step-ahead predictive validation for 2007–2008

> pred <- oneStepAhead(result, nrow(sts.flu) - 2\*52)> scores(pred)

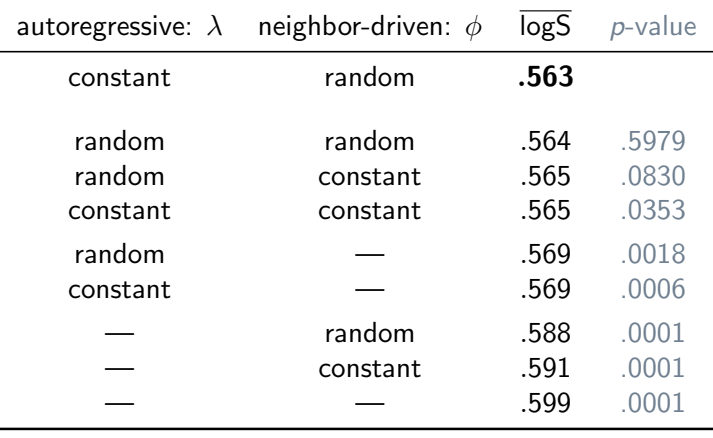

Monte Carlo <sup>p</sup>-values based on 9999 permutations

#### One-step-ahead predictive validation for 2007–2008

> pred <- oneStepAhead(result, nrow(sts.flu) - 2\*52)> scores(pred)

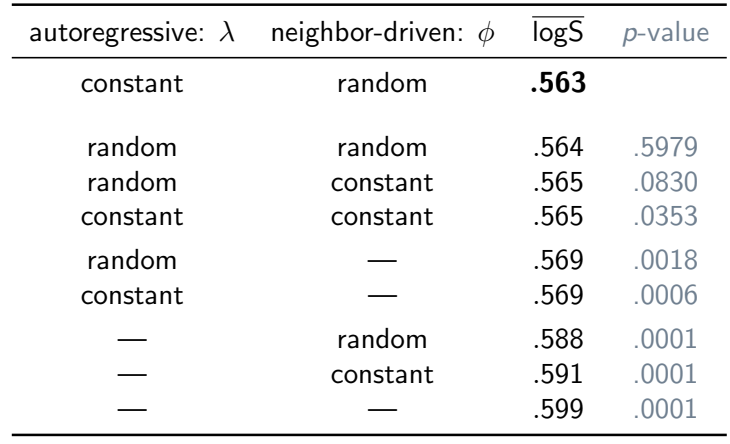

#### Monte Carlo <sup>p</sup>-values based on 9999 permutations

For comparison: logS  $=$  0.564 for the best model with CAR instead of iid random effects in the endemic component  $\nu_{rt}.$ 

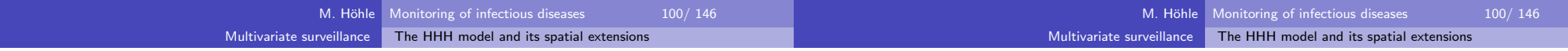

## Fitted incidence

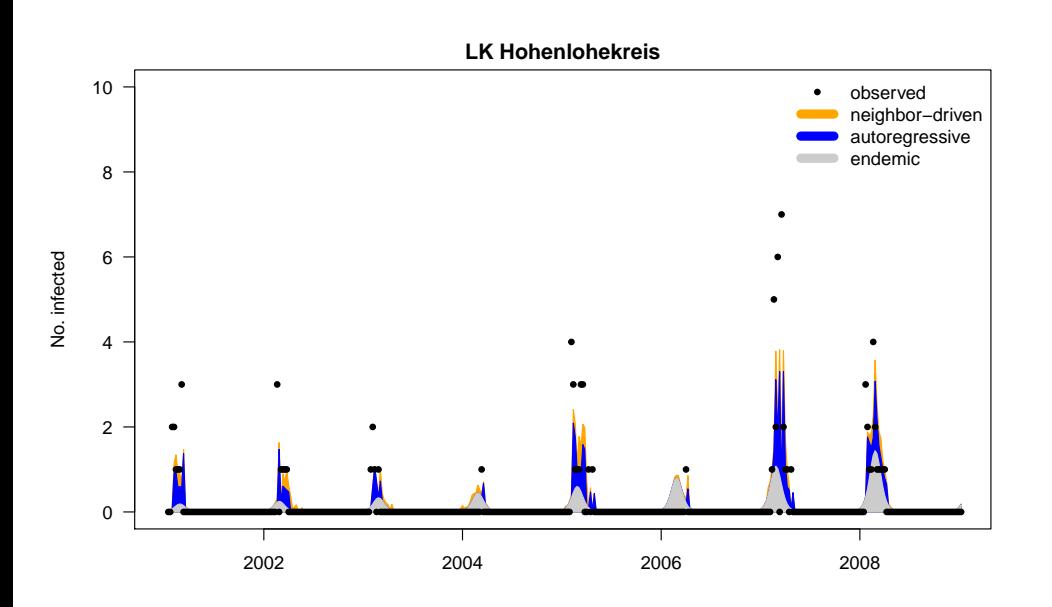

## Fitted incidence

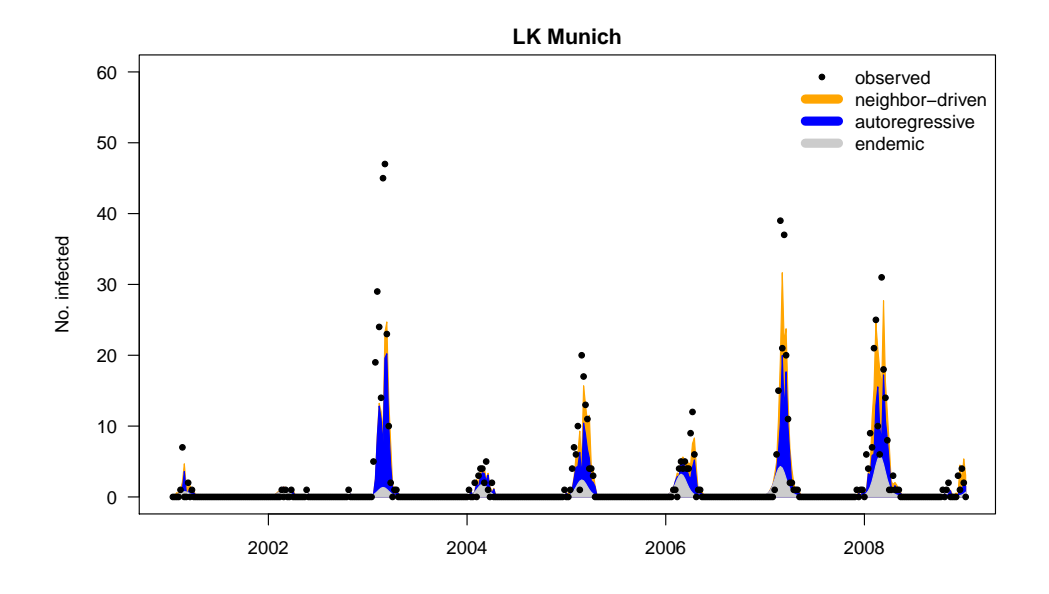

#### **Summary**

### **Outline**

- A flexible modelling framework was developed to identify outbreaksand spatio-temporal patterns in infectious disease surveillance data.
- Different types of variation and correlation can be incorporated withina single model.
- Random effects formulation enables a realistic analysis of a largenumber of parallel time series.
- Methods are particularly well suited for model validation based onone-step-ahead predictions and strictly proper scoring rules.
- For further details see Paul and Held (2011).

#### 1 Introduction

- 2) The R package surveillance
- Univariate time series detectors

#### 4 Multivariate surveillance

- 5 Space-Time Point Process Modelling
	- Maximum Likelihood Inference
	- **Data Analysis**
	- Prospective space-time monitoring

#### Discussion and Summary

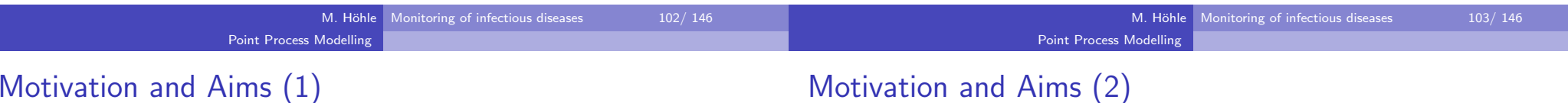

- Public health *surveillance* of infectious diseases is an essential instrument in the attempt to control and prevent their spread
- Vast amounts of data resulting from routine surveillance demands thedevelopment of automated algorithms for the detection of abnormalities
- The spatial and temporal resolution of routine collected infectiousdisease data is becoming better and better
- Interest in developing models and aberration detection methods taking this spatio-temporal aspect better into account

#### Aim 1

Establish a *regression framework* for point referenced infectious disease surveillance data, where the transmission dynamics and its dependency oncovariates can be quantified within a spatio-temporal stochastic process context

#### Aim 2

 Use this regression framework as building block for model based prospective space-time aberration detection, e.g. to detect disease clusterswhile adjusting for trend, seasonality and other covariates

#### Example: Invasive meningococcal disease (IMD)

- IMD is a life-threatening infectious disease triggered by the bacteriumNeisseria meningitidis (aka meningococcus)
- Two most common finetypes in Germany in 2002–2008: 336 cases ofB:P1.7-2,4:F1-5, 300 cases of C:P1.5,2:F3-3
- Case variables: date, residence postcode, age, gender

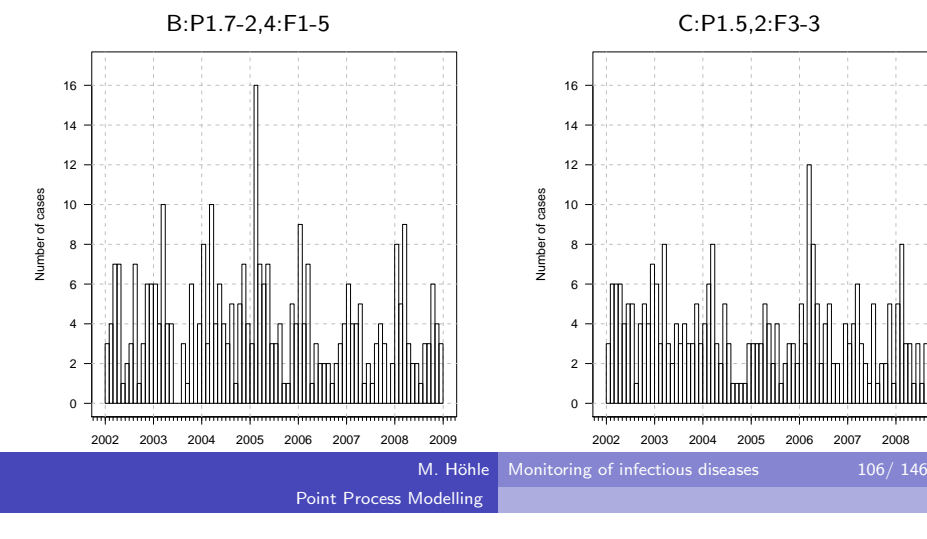

### Spatio-temporal animation

## Spatial distribution

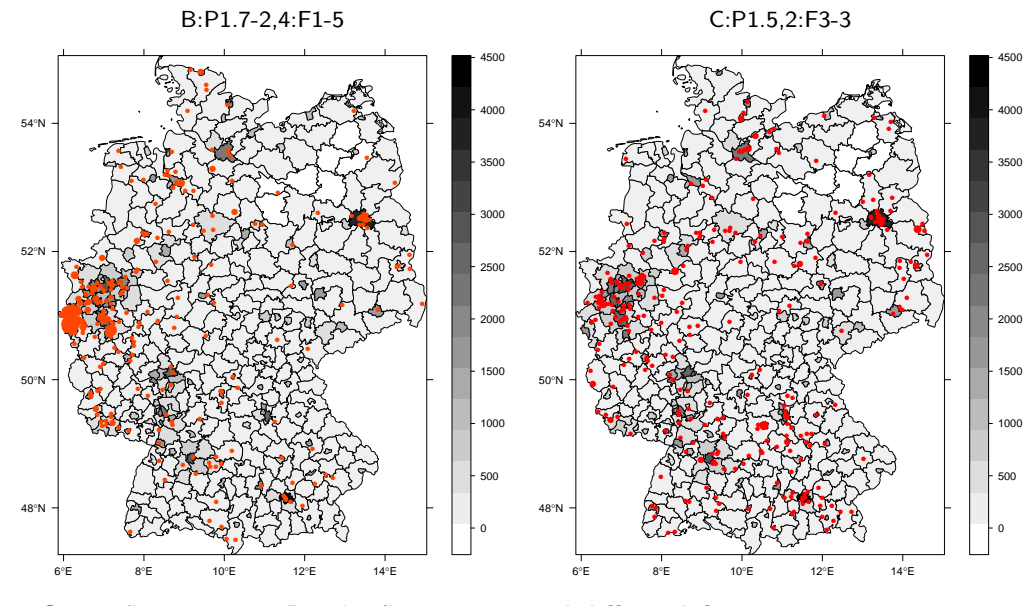

#### Scientific question: Do the finetypes spread differently?

Point Process Modelling

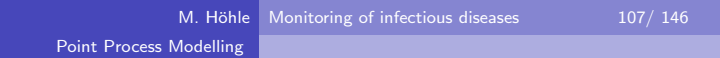

### Conditional intensity function (CIF)

A regular spatio-temporal point process  $N$  on  $\mathbb{R}_+ \times \mathbb{R}^2$  can be uniquely characterised by its left-continuous CIF  $\lambda^*(t,\mathbf{s})$ .

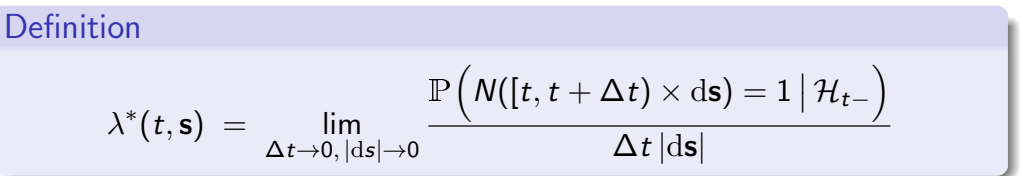

- Instantaneous event rate at  $(t,\mathbf{s})$  given all past events
- Key to modelling, likelihood analysis and simulation of evolutionary point processes
- In application,  $N$  is only defined on a subset  $(0, T] \times W \, \subset \, \mathbb{R}_+ \times \mathbb{R}^2$ (observation period and region)

B:P1.7-2,4:F1-5 C:P1.5,2:F3-3

#### Sources of inspiration (1)

#### Point Process Modelling

#### Sources of inspiration (2)

Temporal self-exciting process (Hawkes, 1971)

$$
\lambda^*(t) = \psi + \int_{(-\infty,t)} g(t-u) dN(u)
$$
  
=  $\psi + \sum_{j:t_j < t} g(t-t_j)$ 

- Constant rate  $\psi$  of immigration independent of  $\mathcal{H}_{t-}$
- Birth rate  $g(t)$  for offspring events, e.g. exponential decay  $g(t) = \alpha_0 e^{-\alpha_1 t}$
- Interpretation: branching process with immigration, cluster process (immigrants & offspring)

#### Spatio-temporal ETAS model (Ogata, 1998)

$$
\lambda^*(t, \mathbf{s}) = \psi(\mathbf{s}) + \sum_{j:t_j < t} \underbrace{\kappa(m_j) g(t - t_j) f(\mathbf{s} - \mathbf{s}_j | m_j)}_{\text{triggering function}}
$$

- $\psi(\mathsf{s})$  Inhomogeneous background seismicity rate
- $\kappa(m_j)$  Magnitude-dependent impact factor, e.g.  $\kappa(m_j) = e^{\gamma m_j}$
- $g(t)$  Aftershock rate, e.g. hyperbolic decay  $g(t) = K(t+c)^{-p}$
- $f(\mathbf{s}|m)$  Spatial kernel, e.g. elliptic bivariate normal density

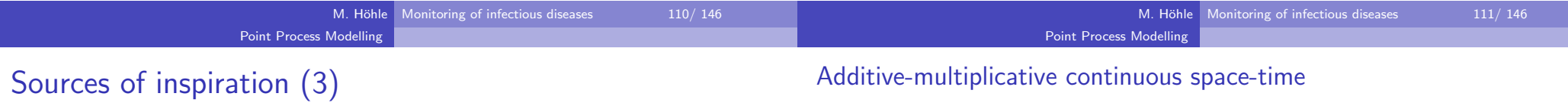

intensity model proposed

$$
\lambda^*(t,\mathbf{s}) = h(t,\mathbf{s}) + e^*(t,\mathbf{s})
$$

Fixed, finite population with locations  $\mathsf{s}_1,\ldots,\mathsf{s}_n$ 

- At-risk indicator  $\mathit{Y_i(t)}$
- Superposition of endemic  $(h)$  and epidemic  $(e)$  rates:

Additive-multiplicative SIR compartmental model (Höhle, 2009)

 $\lambda_i^*(t)$  =  $Y_i(t) \, \cdot \, \Big\{ h_i(t) \, + \, e_i^*(t) \Big\} \qquad (i=1,\ldots,n)$ 

 $\blacktriangleright$  Multiple outbreaks initiated by "imported" cases

$$
h_i(t) = \exp\Big(h_0(t) + \mathsf{z}_i(t)'\boldsymbol{\beta}\Big)
$$

 $\blacktriangleright$  Infectious ("self-exciting") character of the process based on the set  $I^*(t)$  of current infectives, e.g.

$$
e_i^*(t) = \sum_{j \in I^*(t)} f(||\mathbf{s}_i - \mathbf{s}_j||)
$$

Additive-multiplicative continuous space-timeintensity model proposed

$$
\lambda^*(t,\mathbf{s}) = h(t,\mathbf{s}) + e^*(t,\mathbf{s})
$$

Multiplicative endemic component

 $\mathit{h}(t,\mathsf{s})=\mathsf{exp}\left(o_{\xi(\mathsf{s})}+\beta' \mathsf{z}_{\tau(t),\xi(\mathsf{s})}\right)$ 

- Piecewise constant function on a spatio-temporal grid $\{B_1,\ldots,B_D\}\times\{A_1,\ldots,A_M\}$  with time interval index  $\tau(t)$ , region index  $\xi(\mathbf{s})$
- Region-specific offset  $o_{\xi(\mathbf{s})}$ , e.g. the log-population density
- Endemic linear predictor  $\bm{\beta'} \bm{{\mathsf{z}}}_{\tau(t),\xi(\mathbf{s})}$  includes discretised time trend and exogenous effects, e.g. the influenza cases

M. Höhle Monitoring of infectious diseases 113/146 Point Process Modelling

#### Marked extension with event type

- Motivation: joint modelling of both finetypes of IMD
- Additional dimension  $\mathcal{K} = \{1, \ldots, K\}$  for event type  $\kappa \in \mathcal{K}$

#### Marked CIF

$$
\lambda^*(t, \mathbf{s}, \kappa) = \exp \left( \beta_{0,\kappa} + o_{\xi(\mathbf{s})} + \beta' \mathbf{z}_{\tau(t),\xi(\mathbf{s})} \right) + \sum_{j \in I^*(t, \mathbf{s}; \varepsilon, \delta)} q_{\kappa_j, \kappa} e^{\eta_j} g_{\alpha}(t - t_j | \kappa_j) f_{\sigma}(\mathbf{s} - \mathbf{s}_j | \kappa_j)
$$

Additive-multiplicative continuous space-timeintensity model proposed

$$
\lambda^*(t,\mathbf{s}) = h(t,\mathbf{s}) + e^*(t,\mathbf{s})
$$

Additive epidemic (self-exciting) component

$$
e^*(t,s) = \sum_{j \in I^*(t,s;\varepsilon,\delta)} e^{\eta_j} g_\alpha(t-t_j) f_\sigma(s-s_j)
$$

- Individual infectivity weighting through linear predictor  $\eta_j = \boldsymbol{\gamma}' \mathbf{m}_j$ based on the vector of unpredictable marks
- Positive parametric interaction functions, e.g.  $f_\sigma(\mathbf{s})=\mathsf{exp}\left(\mathbf{s}\right)$  $-\frac{\|\mathbf{s}\|}{\sigma}$  $\frac{|\mathbf{s}\|^{2}}{2\sigma^{2}}\bigg)$ and  $g_{\alpha}(t) = e^{-\alpha t}$
- Set of active infectives depends on fixed maximum temporal andspatial interaction ranges  $\varepsilon$  and  $\delta$

M. H¨ohle Monitoring of infectious diseases 113/ 146Point Process Modelling

#### Marked extension with event type

- Motivation: joint modelling of both finetypes of IMD
- Additional dimension  $\mathcal{K} = \{1, \ldots, K\}$  for event type  $\kappa \in \mathcal{K}$

Market CIF  
\n
$$
\lambda^*(t, \mathbf{s}, \kappa) = \exp \left( \beta_{0,\kappa} + o_{\xi(\mathbf{s})} + \beta' \mathbf{z}_{\tau(t),\xi(\mathbf{s})} \right) + \sum_{j \in I^*(t, \mathbf{s}; \varepsilon, \delta)} q_{\kappa_j, \kappa} e^{\eta_j} g_{\alpha}(t - t_j | \kappa_j) f_{\sigma}(\mathbf{s} - \mathbf{s}_j | \kappa_j)
$$

Type-specific endemic intercept

#### Point Process Modelling

#### Marked extension with event type

- Motivation: joint modelling of both finetypes of IMD
- Additional dimension  $\mathcal{K} = \{1, \ldots, K\}$  for event type  $\kappa \in \mathcal{K}$

$$
\lambda^*(t, \mathbf{s}, \kappa) = \exp \left( \beta_{0,\kappa} + o_{\xi(\mathbf{s})} + \beta' \mathbf{z}_{\tau(t),\xi(\mathbf{s})} \right) + \sum_{j \in I^*(t, \mathbf{s}; \varepsilon, \delta)} q_{\kappa_j, \kappa} e^{\eta_j} g_{\alpha}(t - t_j | \kappa_j) f_{\sigma}(\mathbf{s} - \mathbf{s}_j | \kappa_j)
$$

- Type-specific endemic intercept
- Type-specific transmission,  $q_{k,l} \in \{0,1\}$ ,  $k,l \in \mathcal{K}$

#### Marked extension with event type

- Motivation: joint modelling of both finetypes of IMD
- Additional dimension  $\mathcal{K} = \{1, \ldots, K\}$  for event type  $\kappa \in \mathcal{K}$

Market CIF  
\n
$$
\lambda^*(t, \mathbf{s}, \kappa) = \exp \left( \beta_{0,\kappa} + o_{\xi(\mathbf{s})} + \beta' \mathbf{z}_{\tau(t),\xi(\mathbf{s})} \right) + \sum_{j \in I^*(t, \mathbf{s}; \varepsilon, \delta)} q_{\kappa_j, \kappa} e^{\eta_j} g_{\alpha}(t - t_j | \kappa_j) f_{\sigma}(\mathbf{s} - \mathbf{s}_j | \kappa_j)
$$

- Type-specific endemic intercept
- Type-specific transmission,  $q_{k,l} \in \{0,1\}$ ,  $k,l \in \mathcal{K}$
- Type-specific effect modification  $\eta_j = \boldsymbol{\gamma}' \mathbf{m}_j$ ,  $\kappa_j$  is part of  $\mathbf{m}_j$

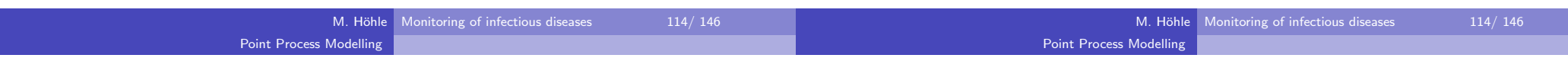

### Marked extension with event type

- Motivation: joint modelling of both finetypes of IMD
- Additional dimension  $\mathcal{K} = \{1, \ldots, K\}$  for event type  $\kappa \in \mathcal{K}$

#### Marked CIF

Marked CIF

$$
\lambda^*(t, \mathbf{s}, \kappa) = \exp \left( \beta_{0,\kappa} + o_{\xi(\mathbf{s})} + \beta' \mathbf{z}_{\tau(t),\xi(\mathbf{s})} \right) + \sum_{j \in I^*(t, \mathbf{s}; \varepsilon, \delta)} q_{\kappa_j,\kappa} e^{\eta_j} g_{\alpha}(t - t_j | \kappa_j) f_{\sigma}(\mathbf{s} - \mathbf{s}_j | \kappa_j)
$$

- Type-specific endemic intercept
- Type-specific transmission,  $q_{k,l} \in \{0,1\}$ ,  $k,l \in \mathcal{K}$
- Type-specific effect modification  $\eta_j = \gamma' \mathbf{m}_j$ ,  $\kappa_j$  is part of  $\mathbf{m}_j$
- Type-specific interaction functions, e.g. variances  $\sigma_{\kappa}^2$

### Basic reproduction number

- An important quantity in epidemic modelling is the mean number ofoffspring each case generates
- Since offspring are generated in time according to an inhomogeneous Poisson process we define

Basic reproduction number

$$
\mu_i = e^{\eta_i} \cdot \left[ \int_0^{\varepsilon} g_{\boldsymbol{\alpha}}(t) dt \right] \cdot \left[ \int_{b(\mathbf{0},\delta)} f_{\boldsymbol{\sigma}}(\mathbf{s}) ds \right], \quad i = 1,\ldots,N.
$$

• Type specific reproduction numbers are obtained by averaging the  $\mu_i$ 's for each type.

#### Point Process ModellingInference

#### **Outline**

- Introduction
- 2) The R package surveillance
- Univariate time series detectors
- Multivariate surveillance

## 5 Space-Time Point Process Modelling

- Maximum Likelihood Inference
- **·** Data Analysis
- Prospective space-time monitoring

#### Discussion and Summary

## Log-likelihood of proposed model (1)

Observed spatio-temporal marked point pattern:

$$
\mathbf{x} = \left\{ (t_i, \mathbf{s}_i, \mathbf{m}_i) : i = 1, \ldots, N \right\}
$$

- No modelling of the unpredictable marks being part of  $\mathsf{m}_i$ , e.g. age and gender
- Endemic covariate information on a spatio-temporal grid

$$
\mathsf{G} = \Big\{\mathsf{z}_{\tau,\xi} : \tau \in \{1,\ldots,D\}, \, \xi \in \{1,\ldots,M\}\Big\}
$$

• Unknown parameters:

$$
\boldsymbol{\theta}~=~\Big(\boldsymbol{\beta_0'}, \boldsymbol{\beta'}, \boldsymbol{\gamma'}, \boldsymbol{\sigma'}, \boldsymbol{\alpha'}\Big)'
$$

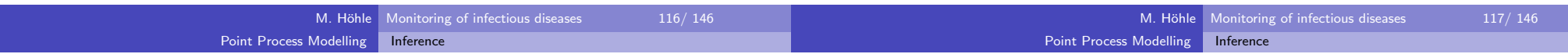

## Log-likelihood of proposed model (2)

$$
I(\boldsymbol{\theta}) = \left[ \sum_{i=1}^N \log \lambda_{\boldsymbol{\theta}}^*(t_i, \mathbf{s}_i, \kappa_i) \right] - \int_0^T \int_W \sum_{\kappa \in \mathcal{K}} \lambda_{\boldsymbol{\theta}}^*(t, \mathbf{s}, \kappa) dt d\mathbf{s}
$$

- Easy integration of piecewise constant endemic rate  $h_{\boldsymbol{\theta}}(t,\mathbf{s},\kappa)$
- Integration of epidemic component  $e_{\bm{\theta}}^*(t,\mathbf{s},\kappa)$  involves

$$
\int_0^{\min\{T-t_j;\varepsilon\}} g_\alpha(t|\kappa_j) \,\mathrm{d} t \quad \text{ and } \quad \int_{\big[ W \cap b(\mathbf{s}_j;\delta) \big] - \mathbf{s}_j} f_\sigma(\mathbf{s}|\kappa_j) \,\mathrm{d} \mathbf{s}
$$

For the spatial integration we use the two-dimensional midpoint rule with adaptive bandwidth choice depending on the value of  $\sigma$  as best trade off between accuracy and speed

### Further details

- The score function is determined analytically but requires numerical integration for  $\int \frac{\partial}{\partial \sigma_l} f_{\boldsymbol \sigma}(\mathbf{s}|\kappa) \, \mathrm{d}s$
- Wald confidence intervals can be computed using the asymptoticvariance matrix  $\hat{\mathcal{I}}^{-1}(\hat{\pmb{\theta}}_{\mathsf{ML}})$  where we use an expected Fisher information matrix estimate (Rathbun, 1996)
- To inspect goodness-of-fit residuals based on the cumulative CIFsuggested by Rathbun (1996) can be used
- Simulation from the model is possible using an adaption of Ogata'smodified thinning algorithm (Meyer et al., 2010)

#### **Outline**

Introduction

2) The R package surveillance

Univariate time series detectors

#### Multivariate surveillance

#### 5 Space-Time Point Process Modelling

Maximum Likelihood Inference

**• Data Analysis** 

• Prospective space-time monitoring

#### 6 Discussion and Summary

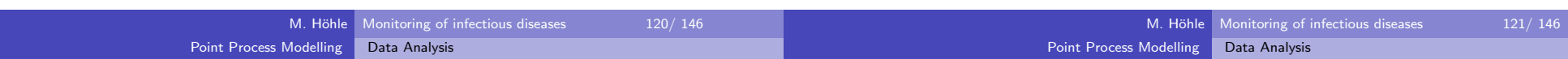

#### IMD model selection

Joint analysis of the two finetypes with model selection by AIC

- Linear effect of weekly number of influenza cases registered in thedistrict of a point (lag  $0 - \text{lag } 3$ )
- Linear time trend and 0–2 harmonics for time-of-year effects
- Epidemic predictor with Age (categorized as 0-2, 3-18 and  $\geq$ 19 years), gender, finetype and age-finetype interaction
- $\varepsilon=30$  days,  $\delta=200$  km
- Spatial interaction function  $f$ : Gaussian or constant

#### Resulting best AIC model:

$$
\lambda_{\theta}^{*}(t, \mathbf{s}, \kappa) = \rho_{\xi(\mathbf{s})} \cdot \exp \left(\beta_{0} + \beta_{\text{trend}} \frac{\lfloor t \rfloor}{365} + \beta_{\text{sin}} \sin \left(\lfloor t \rfloor \frac{2\pi}{365}\right) + \beta_{\text{cos}} \cos \left(\lfloor t \rfloor \frac{2\pi}{365}\right)\right) + \sum_{j \in I^{*}(t, \mathbf{s}, \kappa; \varepsilon, \delta)} q_{\kappa_{j}, \kappa} e^{\gamma_{0} + \gamma_{3} \cdot 18 \cdot \lfloor (3 \cdot 8 \varepsilon) \rfloor + \gamma_{\geq 19} \cdot \lfloor (19, \infty) (\text{age}_{j}) + \gamma_{\subseteq} \cdot \lfloor (c_{j}(\kappa_{j}) \cdot \beta_{\sigma}(\mathbf{s} - \mathbf{s}_{j}).
$$

# Data representation: epidataCS class

#### IMD data representation in surveillance:

 $R$ > imdepi  $\leq$  as.epidataCS(events, stgrid,  $W$  = germany, qmatrix = diag(2)) R> print(imdepi,n=5)

History of an epidemic Observation period: 0 -- 2562 Observation window (bounding box): [4034.126, 4670.351] x [2686.701, 3543.229]Spatio-temporal grid (not shown): 366 time blocks, 413 tilesTypes of events: 'B' 'C' Overall number of events: 636

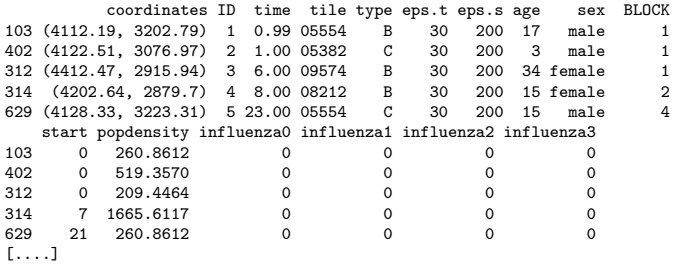

Selected joint model (1)

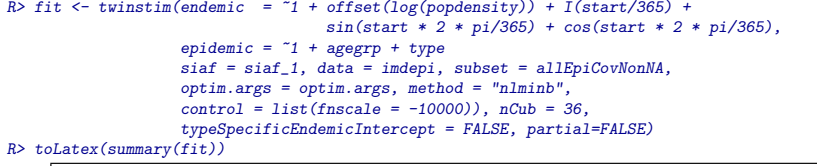

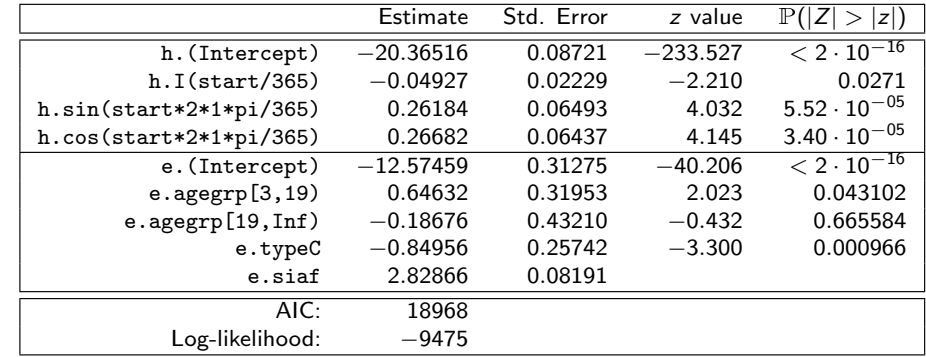

### Selected joint model

Basic reproduction numbers:  $\hat{\mu}_{\sf B} \approx 0.25$  (95%-CI: 0.19-0.33) vs.  $\hat{\mu}_{\sf C} \approx 0.11$ <br>(05% CL 0.07.0.10) (95%-CI: 0.07-0.18)

Data Analysis

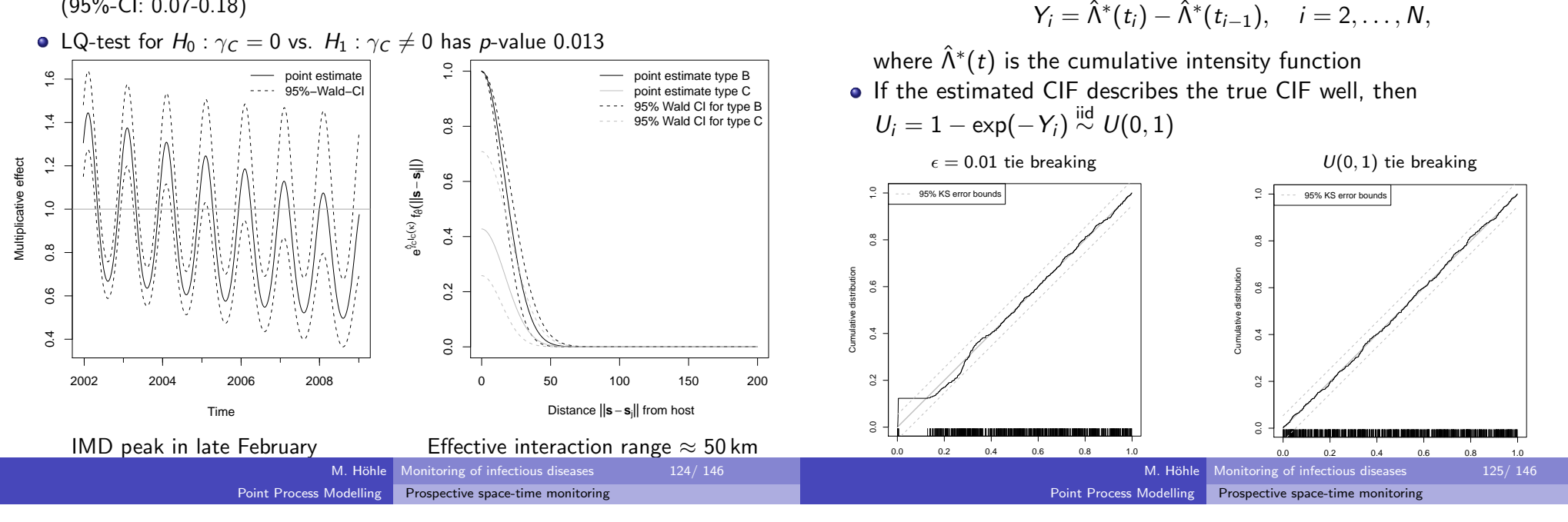

## **Outline**

#### ntroduction

- 2) The R package surveillance
- Univariate time series detectors
- Multivariate surveillance

#### 5 Space-Time Point Process Modelling

- Maximum Likelihood Inference
- **Data Analysis**
- Prospective space-time monitoring

#### Discussion and Summary

Prospective space-time monitoring (1)

- Idea: Use twinstim as model framework for aberration detection within a statistical process control context
- Let  $\hat{\theta}_0$  be the MLE for the twinstim model  $m_0$  based on all events in a *pre-monitoring period*  $[0, T_0]$
- Given the endemic–epidemic nature of the model previous outbreaksare thus taken into account
- After time  $\mathcal{T}_0$  new events are actively monitored as they arrive

#### M. Höhle Monitoring of infectious diseases 127/146

Selected joint model (3) – residual analysisTo inspect goodness-of-fit Rathbun (1996) uses

#### Prospective space-time monitoring (2)

Denote the knots in the time grid of G following  $\mathcal{T}_0$  by  $t_1,t_2,\ldots$  and for each  $k \geq 1$  compute

$$
\Lambda_k^C = I_{m_0}(\hat{\theta}_1^C) - I_{m_0}(\hat{\theta}_0),
$$

where the loglikelihoods are computed over all events in  $[0,t_k]$ In the above,  $\hat{\theta}_1^{\mathcal{C}}$  denotes  $\hat{\theta}_0$ , but with endemic intercept

$$
\hat{\beta}_{0,\kappa} + \phi \cdot \mathbb{1}_C(t,\mathbf{s})
$$

where  $\phi > 0$  is a predefined constant and  ${\mathcal{C}}$  the cluster

$$
C = \{ g \in G : \text{centroid}(g) \in [t_c, t_k] \times \text{circle}(\mathbf{s}_c, \delta_c) \}
$$

#### Prospective space-time monitoring (3)

- Other models for the change of the CIF within the cluster are possible,but the suggested intercept change is computationally advantageous
- Log likelihood ratio of endemic intercept change

$$
\Lambda_k^C = \sum_{i=1}^N \mathbb{1}_{[0,t_k]}(t_i) \left\{ \log(\lambda_{\theta_1}^*(t_i, \mathbf{s}_i, \kappa_i)) - \log(\lambda_{\theta_0}^*(t_i, \mathbf{s}_i, \kappa_i)) \right\} - \sum_{\tau=1}^D \sum_{\xi=1}^M \sum_{\kappa \in \mathcal{K}} \mathbb{1}_{[0,t_k]}(\tau) |\mathcal{B}_{\tau}| |\mathcal{A}_{\xi}| h(\tau, \xi, \kappa) \left[ \exp(\phi \mathbb{1}_{C}(\tau, \xi)) - 1 \right],
$$

where  $|\cdot|$  denotes area and length, respectively, and  $h(\tau, \xi, \kappa) = \exp(o_{\xi} + \beta_{0,\kappa} + \beta' \mathbf{z}_{\tau, \xi})$ 

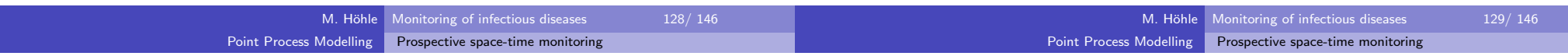

## Prospective space-time monitoring (4)

Typically, one would look through a set of clusters  ${\cal C}$  with different centroids and radii all having time-length  $\left[t_j,t_k \right]$ 

$$
\Lambda_{j,k} = \max_{C \in \mathcal{C}} \left\{ I_{m_0}(\hat{\boldsymbol{\theta}}_1^C) - I_{m_0}(\hat{\boldsymbol{\theta}}_0) \right\}
$$

Aberration detection can now be based on, e.g. the Shiryaev-Roberts(SR) method used in Assunçáo and Correa (2009)

$$
\mathcal{T}_{\gamma} = \min_{k} \{SR_k > \gamma\}, \quad SR_k = \sum_{j=1}^{k} \exp(\Lambda_{j,k})
$$

An important result is that the SR method has in-control run-lengthgreater or equal to  $\gamma$ 

#### Simulation example (1)

- Simulated epidemic from best AIC model with  $\delta_\mathcal{C} = 50$  km cluster around Ansbach region starting on 01 Jan 2007 having  $\phi = \log(5)$
- Cluster detection using  $\delta_{\bm{c}} \in \{25km, 50km, 75km\}$  and  $t_j$  in two-week intervals after 01 Jan 2007

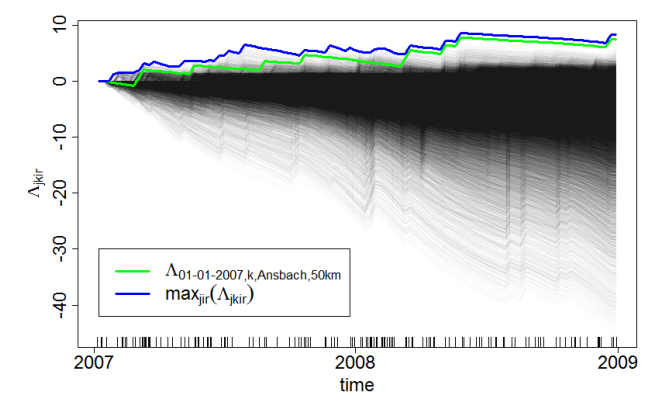

### Simulation example (2)

• Resulting Shiryaev-Roberts statistic

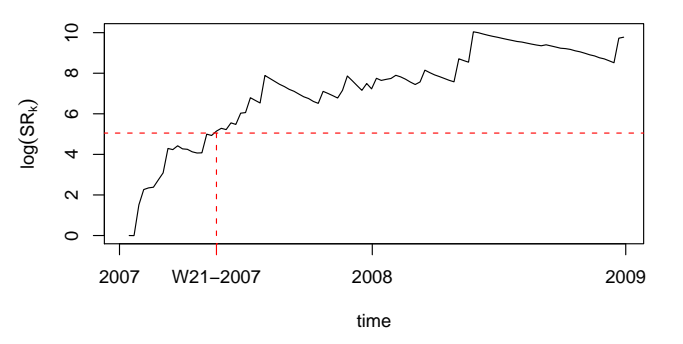

Using  $\gamma = 52 \cdot 3$  results in an alarm at  $t_{20}$   $(\text{W21-2007})$  with cluster location defined as the cluster producing max $_{j=1}^{20}$  exp( $\Lambda_{j,20}$ ), i.e. here  $C=$ (Ansbach, 50km, W09-2007)

## Simulation example (3)

 Illustration of the cluster location and available cases at alarm time(W21-2007) together with the corresponding univariate time series

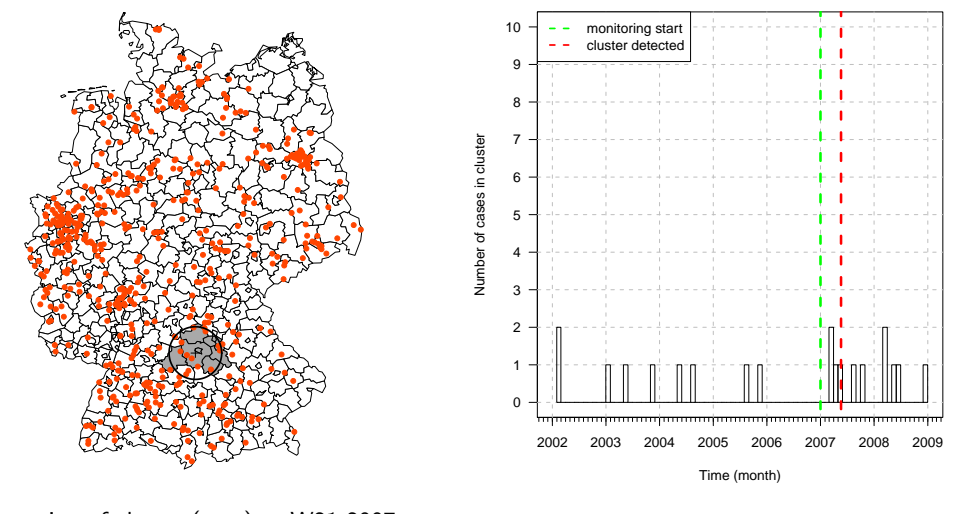

Location of cluster (grey) at W21-2007

Time series with cases in cluster

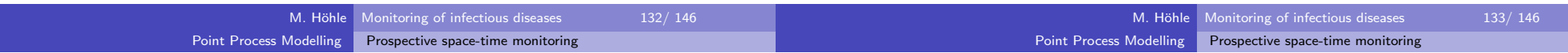

#### Cluster detection for IMD data

 Using same parametrization for original IMD data sounds alarm at ${\sf W10}$ -2007 with cluster  ${\sf C}{=}$ (Esslingen, 75km, W05-2007)

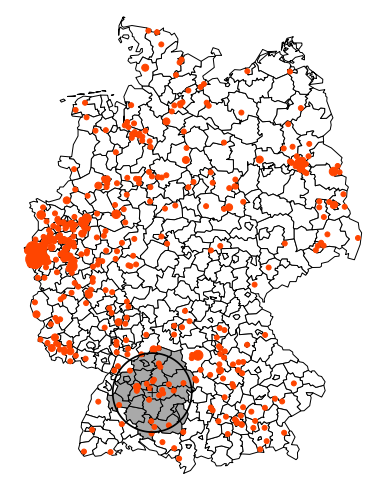

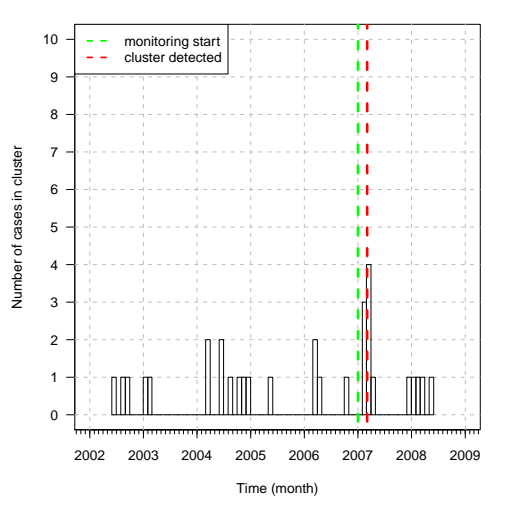

## Discussion and Outlook (1)

- twinstim is a comprehensive framework for the modelling, inference and simulation of general self-exciting spatio-temporal point patterns
- An implementation is to be made available in the R packagesurveillance on CRAN
- Edge effects probably result in underestimated epidemic weight
- Full observability of the relevant epidemic events was assumed
- Meyer et al. (2010) contains further details on the twinstimmodelling

Location of cluster (grey) at W10-2007

Time series with cases in cluster

#### Discussion and Outlook (2)This talk showed preliminary results on how to use twinstim for prospective space-time cluster-detection while adjusting for covariates• Clustering as change in endemic intercept ensures speedy computations, but clusters are limited to a union of cells from thespace-time grid <sup>G</sup> Actual run-length behaviour of method needs to be investigated by asimulation studyComparison with existing methods, e.g. Kulldorff (2001) or Diggleet al. (2005), of interest**Outline**  Introduction2) The R package surveillance Univariate time series detectors4 Multivariate surveillance5 Space-Time Point Process Modelling6 Discussion and Summary

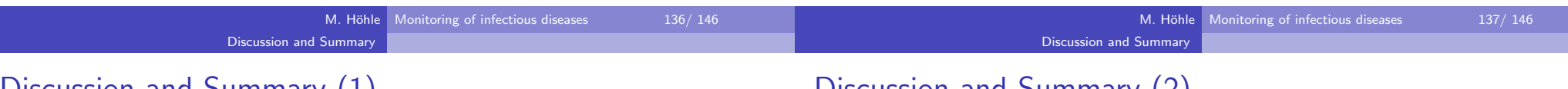

# Discussion and Summary (1)

- The focus of prospective surveillance is on *outbreak detection*
- Choice of the detection algorithm depends heavily on theepidemiological aims

Point Process Modelling

Prospective space-time monitoring

- Combination of SPC and classical GLMs yielded nice changepoint detector for count time series
- Retrospective surveillance tries to *explain* temporal and spatio-temporal pattern in the data through *statistical modelling*
- Emphasis was on the *time series aspect* of surveillance as an alternative to spatial and spatio-temporal cluster detection methods,e.g. scan statistics

# Discussion and Summary  $(2)$

The surveillance package offers a free and open-source implementation of the described algorithms

Discussion and Summary

- Application of methods not restricted to infectious diseases
- **•** Current work:
	- $\blacktriangleright$  Robustify code, improve documentation and prepare for R CMD check running without warnings  $\rightarrow$  get new version 1.3 on CRAN<br>Provide more methods for spatio temperal cluster detection
	- $\blacktriangleright$  Provide more methods for spatio-temporal cluster detection (also discrete time – discrete space)
	- $\blacktriangleright$  Increase knowledge about package and integrate relevant existing code into the surveillance framework

#### Discussion and Summary

#### Acknowledgements

Persons:

- Sebastian Meyer and Valentin Wimmer, Ludwig-Maximilians-Universität München, Germany, and Mathias Hofmann, Technische Universität München, Germany
- Michaela Paul, Andrea Riebler and Leonhard Held, Institute of Socialand Preventive Medicine, University of Zurich, Switzerland
- Doris Altmann, Johannes Dreesman, Johannes Elias, Christopher W.Ryan, Klaus Stark, Christoph Staubach, Stefan Steiner, Yann LeStrat, Andr´e Michael Toschke, Mikko Virtanen and Achim Zeileis

#### Financial Support:

- German Science Foundation (DFG, 2003-2006)
- Swiss National Science Foundation (SNF, 2007-2010)
- Munich Center of Health Sciences (2007-2010)

## Literature I

- Assunção, R. and Correa, T. (2009). Surveillance to detect emerging space-time clusters. Computational Statistics & Data Analysis, 53(8):2817–2830.
- Assunçáo, R. and Correa, T. (2009). Surveillance to detect emerging space-time clusters. Computational Statistics & Data Analysis, 53(8):2817–2830.
- Besag, J., York, J., and Mollié, A. (1991). Bayesian image restoration with two applications in spatial statistics. Annals of the Institute of Statistical Mathematics, 43 $(1)$ :1–20.
- Beyrer, K., Dreesman, J., Heckler, R., Bradt, K., Scharlach, H., Baillot, A., Monazahian, M.,Tabeling, D., Holle, I., Pulz, M., and Windorfer, A. (2006). Surveillance akuter respiratorischer Erkrankungen (ARE) in Niedersachsen: Erste Erfahrungen aus den Jahren2005 - 2006. Gesundheitswesen 2006; 68: 679-685, 68:679–685.
- Bissell, A. F. (1984). The Performance of Control Charts and Cusums Under Linear Trend.Applied Statistics, 33(2):145–151.
- Breslow, N. E. and Clayton, D. G. (1993). Approximate inference in generalized linear mixedmodels. Journal of the American Statistical Association, 88(421):9–25.
- Carpenter, T. E., Chriel, M., and Greiner, M. (2007). An analysis of an early-warning system toreduce abortions in dairy cattle in Denmark incorporating both financial and epidemiologicaspects. Preventive Veterinary Medicine, 78:1–11.
- Cartwright, K., Jones, D., Smith, A., Stuart, J., Kaczmarski, E., and Palmer, S. (1991).Influenza A and meningococcal disease. Lancet, 338(8766):554–557.

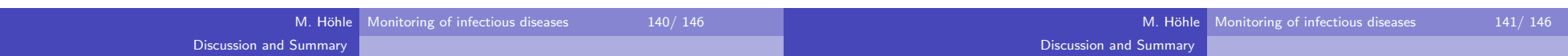

## Literature II

- Chen, R. (1978). A surveillance system for congenital malformations. *Journal of the American* Statistical Association, 73:323–327.
- Czado, C., Gneiting, T., and Held, L. (2009). Predictive model assessment for count data.Biometrics, 65(4):1254–1261.
- Diggle, P. J., Rowlingson, B., and Su, T.-L. (2005). Point process methodology for on-linespatio-temporal disease surveillance. Environmetrics, 16:423–34.
- Farrington, C., Andrews, N., Beale, A., and Catchpole, M. (1996). A statistical algorithm forthe early detection of outbreaks of infectious disease. Journal of the Royal Statistical Society, Series A, 159:547–563.
- Frisén, M. (2003). Statistical surveillance: Optimality and methods. *International Statistical* Review, 71(2):403–434.
- Gneiting, T. and Raftery, A. E. (2007). Strictly proper scoring rules, prediction, and estimation.Journal of the American Statistical Association, 102(477):359–378.
- Hawkes, A. G. (1971). Spectra of some self-exciting and mutually exciting point processes.Biometrika, 58(1):83–90.
- Hawkins, D. M. (1992). Evaluation of average run lengths of cumulative sum charts for an arbitrary data distribution. Communications in Statistics. Simulation and Computation, 21(4):1001–1020.
- Hawkins, D. M. and Olwell, D. H. (1998). *Cumulative Sum Charts and Charting for Quality* Improvement. Statistics for Engineering and Physical Science. Springer.

# Literature III

- Held, L., Hofmann, M., Höhle, M., and Schmid, V. (2006). A two component model for counts of infectious diseases. Biostatistics, 7:422–437.
- Held, L., Höhle, M., and Hofmann, M. (2005). A statistical framework for the analysis of multivariate infectious disease surveillance data. Statistical Modelling, 5:187–199.
- Höhle, M. (2007). surveillance: An R package for the monitoring of infectious diseases. Computational Statistics, 22(4):571–582.
- Höhle, M. (2009). Additive-multiplicative regression models for spatio-temporal epidemics. Biometrical Journal, 51(6):961–978.
- Höhle, M. (2010). Changepoint detection in categorical time series. In Kneib, T. and Tutz, G., editors, Statistical Modelling and Regression Structures – Festschrift in Honour of LudwigFahrmeir, pages 377–397. Springer.
- Höhle, M. and Paul, M. (2008). Count data regression charts for the monitoring of surveillance time series. Computational Statistics & Data Analysis, 52(9):4357–4368.
- Hubert, B., Watier, L., Garnerin, P., and Richardson, S. (1992). Meningococcal disease andinfluenza-like syndrome: a new approach to an old question. *Journal of Infectious Diseases*, 166:542–545.
- Jensen, E., Lundbye-Christensen, S., Samuelson, S., Sorensen, H., and Schonheyder, H. (2004). A 20-year ecological study of the temporal association between influenza and meningococcaldisease. European Journal of Epidemiology, 19:181–187.

#### Discussion and Summary

Literature <sup>V</sup>

# Literature IV

- Kneib, T. and Fahrmeir, L. (2007). A mixed model approach for geoadditive hazard regression.Scandinavian Journal of Statistics, 34(1):207–228.
- Kosmider, R., Kelly, L., Evans, S., and Gettinby, G. (2006). A statistical system for detectingsalmonella outbreaks in British livestock. *Epidemiology and Infection*, 134:952–960.
- Kulldorff, M. (2001). Prospective time periodic geographical disease surveillance using a scanstatistic. Journal of the Royal Statistical Society, Series A, 164:61–72.
- Lai, T. and Shan, J. (1999). Efficient recursive algorithms for detection of abrupt changes insignals and control systems. IEEE Transactions on Automatic Control, 44:952–966.
- Makras, P., Alexiou-Daniel, S., Antoniadis, A., and Hatzigeorgiou, D. (2001). Outbreak of meningococcal disease after an influenza b epidemic at a hellenic air force recruit trainingcenter. Clinical Infectious Diseases, 33:e48–50.
- Meyer, S., Elias, J., and Höhle, M. (2010). A space-time conditional intensity model for infectious disease occurence. Technical Report 95, Department of Statistics,Ludwig-Maximilians-Universität München. Available as http://epub.ub.uni-muenchen.de/11898/.
- Moustakides, G. (1986). Optimal stopping times for detecting changes in distributions. TheAnnals of Statistics, 14(4):1379–1387.
- Ogata, Y. (1998). Space-time point-process models for earthquake occurrences. *Annals of the* Institute of Statistical Mathematics, 50(2):379–402.

M. Höhle Monitoring of infectious diseases 144/146 Discussion and Summary

# Literature VI

- Widdowson, M.-A., Bosman, A., van Straten, E., Tinga, M., Chaves, S., van Eerden, L., andvan Pelt, W. (2003). Automated, laboratory-based system using the internet for diseaseoutbreak detection, the Netherlands. *Emerging Infectious Diseases*,  $9(9)$ :1046–1052.
- Willsky, A. and Jones, H. (1976). Generalized likelihood ratio approach to the detection andestimation of jumps in linear systems. IEEE Transactions on Automatic control, 21:108–112.
- Paul, M., Held, L., and Toschke, A. M. (2008). Multivariate modelling of infectious diseasesurveillance data. Statistics in Medicine, 27:6250–6267.
- Rathbun, S. L. (1996). Asymptotic properties of the maximum likelihood estimator forspatio-temporal point processes. Journal of Statistical Planning and Inference,  $51(1)$ :55–74.
- Robert Koch Institute (2006). Epidemiologisches Bulletin 33. Available from http://www.rki.de.
- Robert Koch Institute (2009). SurvStat@RKI. http://www3.rki.de/SurvStat. Last access: 9June 2009.
- Rogerson, P. and Yamada, I. (2004). Approaches to syndromic surveillance when data consist ofsmall regional counts. Morbidity and Mortality Weekly Report, 53:79–85.
- Rossi, G., Lampugnani, L., and Marchi, M. (1999). An approximate CUSUM procedure forsurveillance of health events. Statistics in Medicine, 18:2111–2122.
- Steiner, S. H., Cook, R. J., Farewell, V. T., and Treasure, T. (2000). Monitoring surgical performance using risk-adjusted cumulative sum charts.  $\it Biostatistics,~1(4):441–452.$
- Thacker, S. B. (2000). Principles and practice of public health surveillance. chapter Historical Development, pages 1–16. Oxford University Press, 2nd edition.
- WHO Collaboration Centre for Rabies Surveillance and Research (2007). WHO Rabies Bulletin- Europe. http://www.rbe.fli.bund.de/.

M. H¨ohle Monitoring of infectious diseases 145/ 146